#### **Central Washington University [ScholarWorks@CWU](https://digitalcommons.cwu.edu?utm_source=digitalcommons.cwu.edu%2Fetd%2F898&utm_medium=PDF&utm_campaign=PDFCoverPages)**

#### [All Master's Theses](https://digitalcommons.cwu.edu/etd?utm_source=digitalcommons.cwu.edu%2Fetd%2F898&utm_medium=PDF&utm_campaign=PDFCoverPages) **[Master's Theses](https://digitalcommons.cwu.edu/all_theses?utm_source=digitalcommons.cwu.edu%2Fetd%2F898&utm_medium=PDF&utm_campaign=PDFCoverPages)** Master's Theses

Fall 2017

# Visualizing Multidimensional Data with General Line Coordinates and Pareto Optimization

Jacob Brown brownjaco@cwu.edu

Follow this and additional works at: [https://digitalcommons.cwu.edu/etd](https://digitalcommons.cwu.edu/etd?utm_source=digitalcommons.cwu.edu%2Fetd%2F898&utm_medium=PDF&utm_campaign=PDFCoverPages) Part of the [Graphics and Human Computer Interfaces Commons](http://network.bepress.com/hgg/discipline/146?utm_source=digitalcommons.cwu.edu%2Fetd%2F898&utm_medium=PDF&utm_campaign=PDFCoverPages)

Recommended Citation

Brown, Jacob, "Visualizing Multidimensional Data with General Line Coordinates and Pareto Optimization" (2017). *All Master's Theses*. 898. [https://digitalcommons.cwu.edu/etd/898](https://digitalcommons.cwu.edu/etd/898?utm_source=digitalcommons.cwu.edu%2Fetd%2F898&utm_medium=PDF&utm_campaign=PDFCoverPages)

This Thesis is brought to you for free and open access by the Master's Theses at ScholarWorks@CWU. It has been accepted for inclusion in All Master's Theses by an authorized administrator of ScholarWorks@CWU. For more information, please contact [pingfu@cwu.edu.](mailto:pingfu@cwu.edu)

## Visualizing Multidimensional Data with General Line

## Coordinates and Pareto Optimization

A Thesis

Presented to

The Graduate Faculty

Central Washington University

In Fulfillment

of the Requirements for the Degree

Master of Science

Computational Science

by

Jacob Brown

December 2017

## **Central Washington University**

Graduate Studies

We hereby approve the thesis of

Jacob Brown

Candidate for the degree of Master of Science

#### APPROVED FOR THE GRADUATE FACULTY

Dr. Boris Kovalerchuk, Committee Chair

Dr. Razvan Andonie

Dr. Szilárd Vajda

Dean of Graduate Studies

## **Abstract**

## Visualizing Multidimensional Data with General Line

Coordinates and Pareto Optimization

by

Jacob Brown

December 2017

These results, will show that the use of *Linear General Line Coordinates* (*GLC-L*) can visualize multidimensional data better than typical methods, such as *Parallel Coordinates* (*PC*). The results of using *GLC-L* will display visuals with less clutter than *PC* and be easier to see changes from one graph to the next. Visualizing the *Pareto Frontier* with *GLC-L* allows n-D data to be viewed at once, compared to typical methods that are limited to 2 or 3 objectives at a time. This method details the process of selecting a "best" case, from a group of equals in the *Pareto Subset* and comparing it against an optimal solution. Selecting a "best" case from a *Pareto Subset* is difficult, because every individual is better in some ways to its peers. The "best" case is the solution to the specific task for each dataset.

# **Acknowledgments**

<span id="page-4-0"></span>Thank you to all the people who helped me to become who I am today. I appreciate the drive of my mother, focus of my father and love of my family. To those long nights in lab, thanks for the memories my friends.

# **Contents**

## **Page**

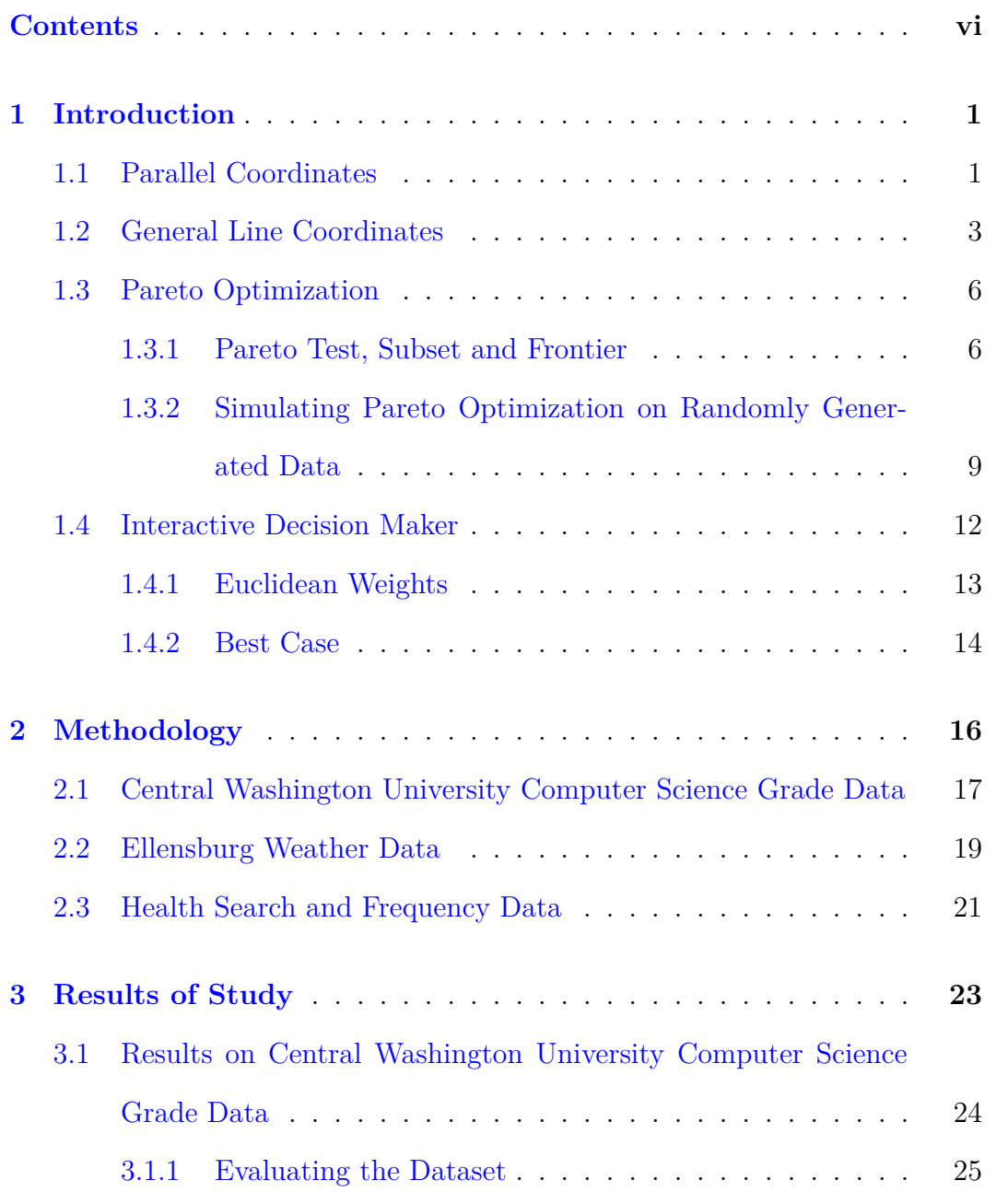

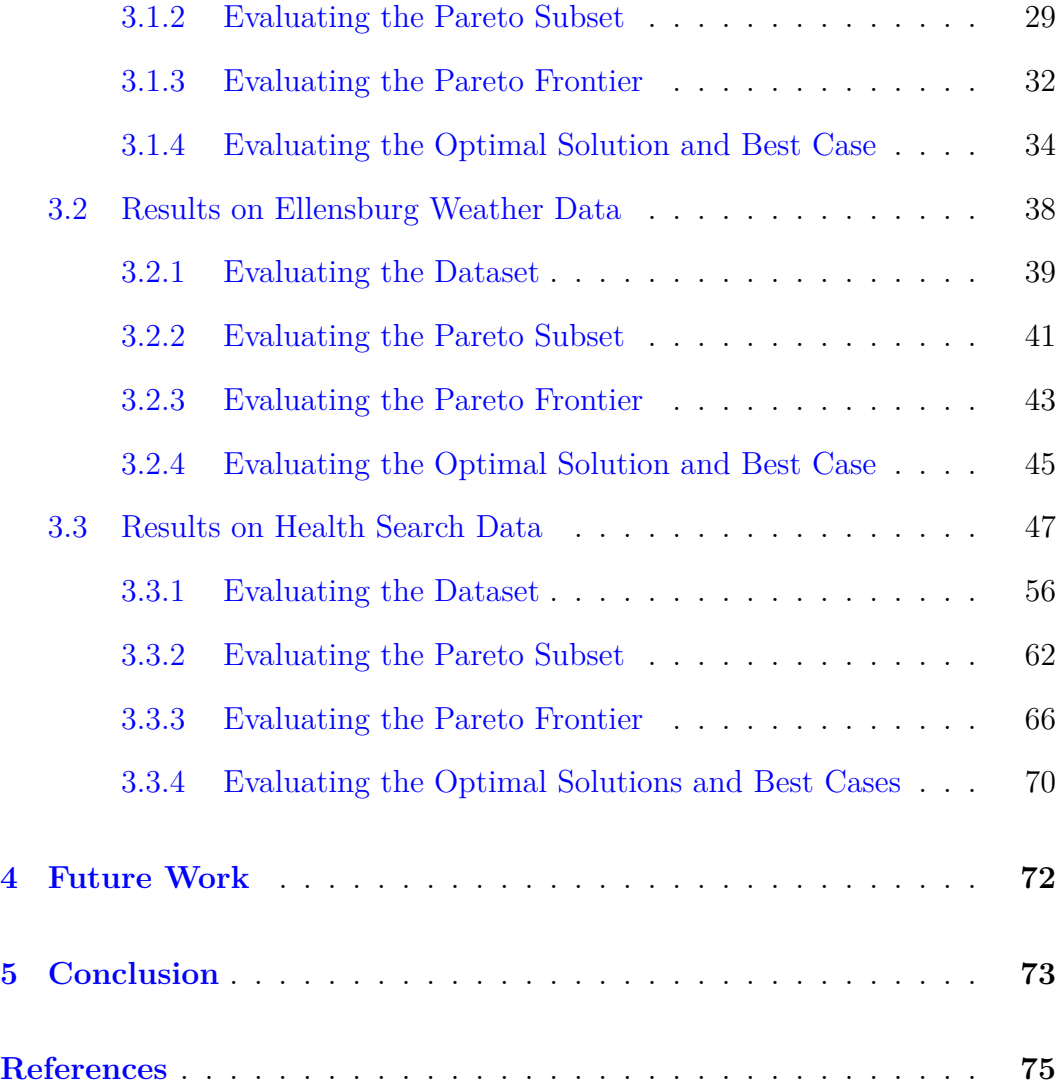

# **List of Tables**

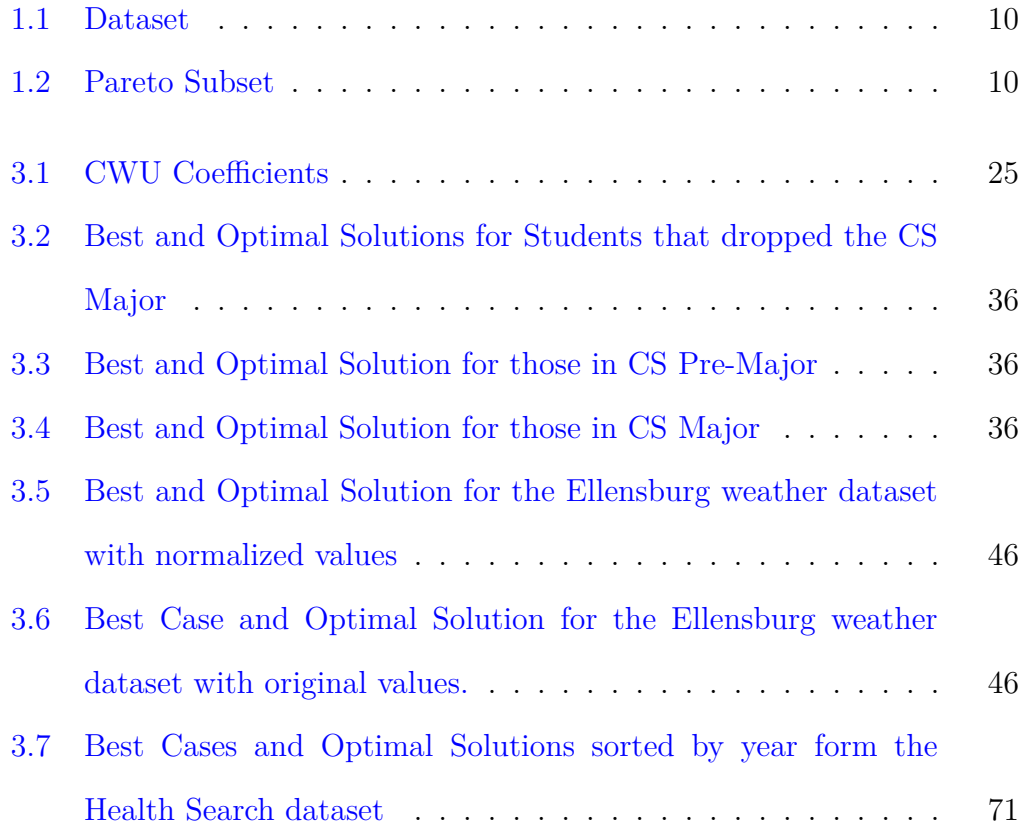

# **List of Figures**

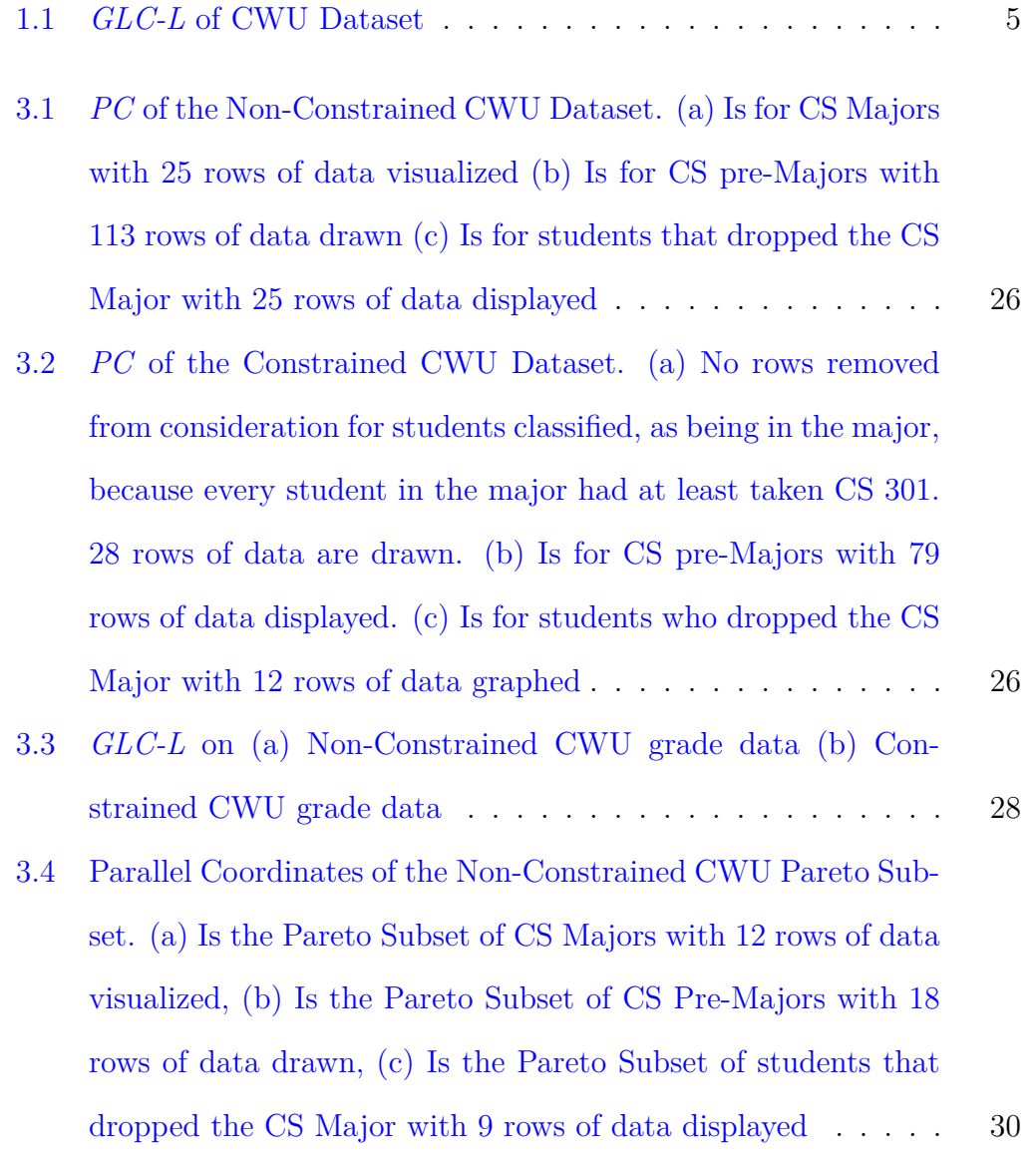

#### LIST OF FIGURES - CONTINUED

#### Figure Page

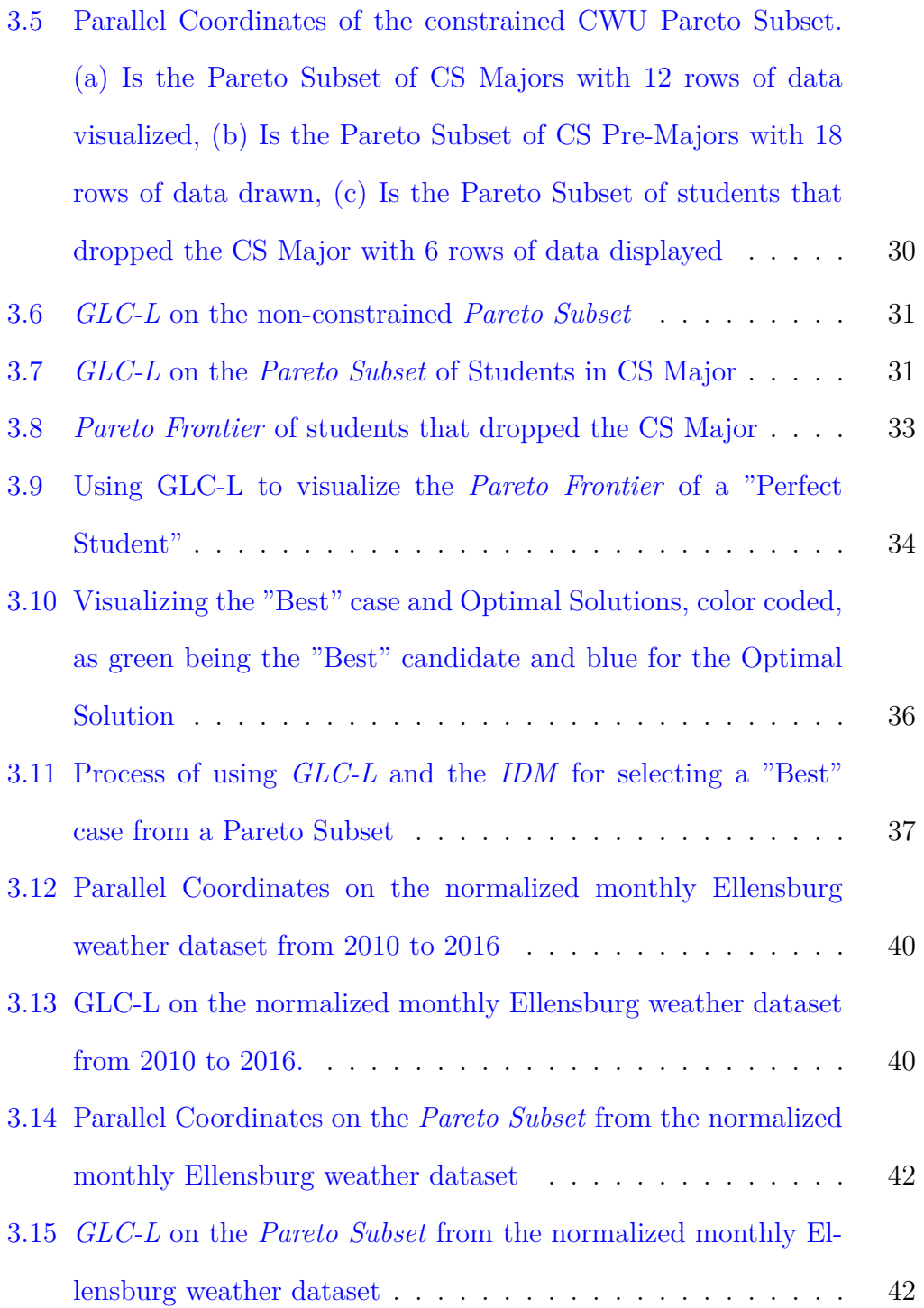

#### LIST OF FIGURES - CONTINUED

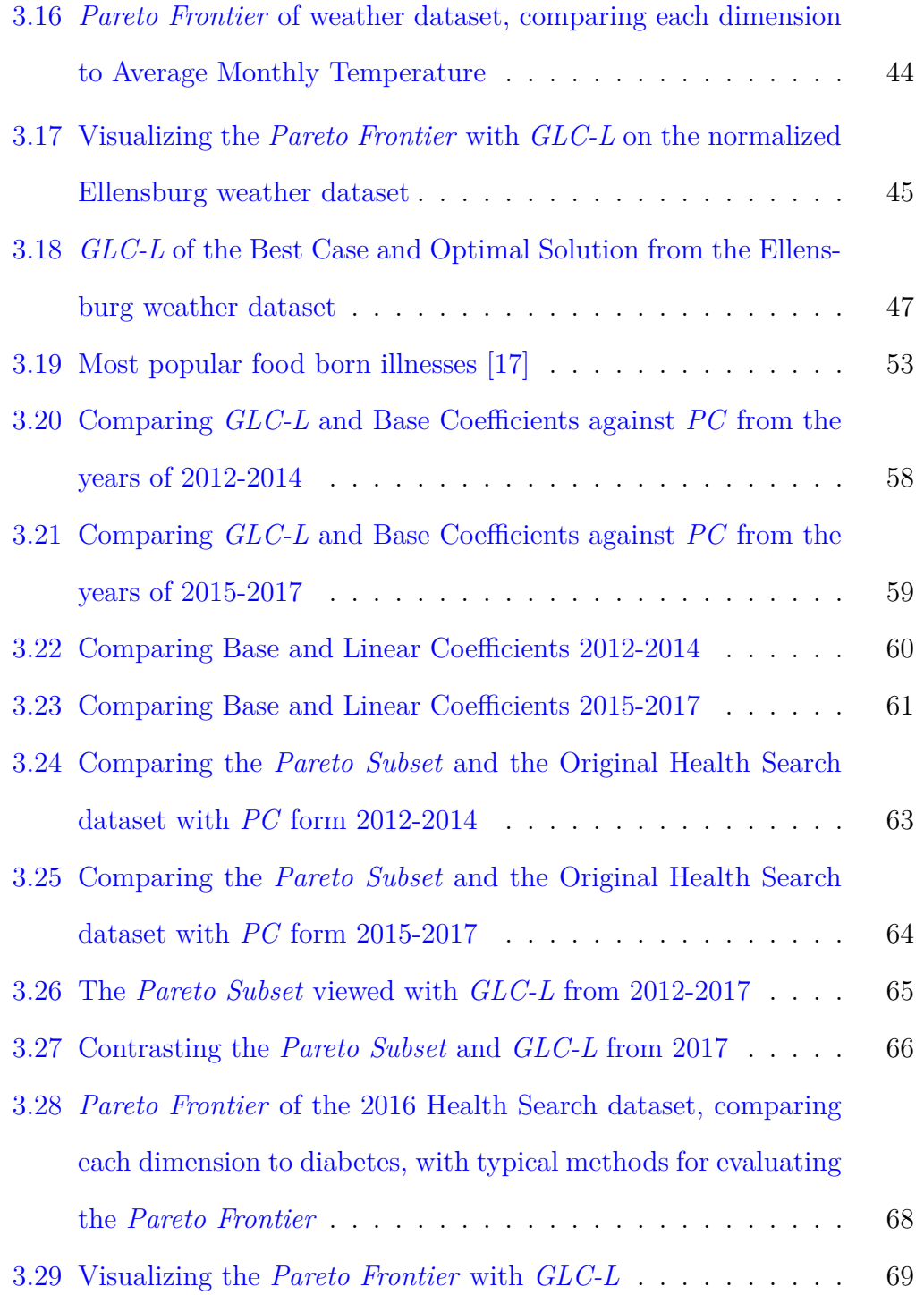

#### LIST OF FIGURES - CONTINUED

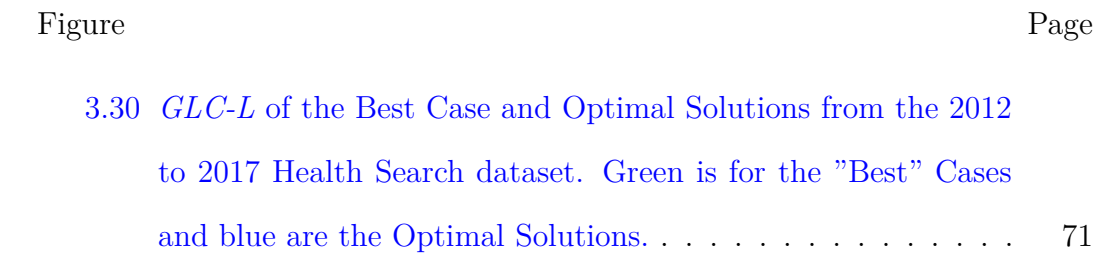

#### <span id="page-12-0"></span>**CHAPTER 1**

#### **Introduction**

In *multi-objective optimization*, the "ideal" situation, when one solution dominates all others, is extremely rare. The major challenge in *Pareto Optimization*, is selecting a "best" case among Pareto solutions. This informal process is typically assisted by traditional visualization of the *Pareto Frontier* for 2-3 objectives in 2-D or 3-D. This study is devoted to this problem for higher dimensions, where it is very challenging. Currently the primary method for this, is the method of *PC* that has several limitations, including occlusion. This thesis, details the process of applying new n-D data visualizations, called *GLC-L* and is a subclass of *General Line Coordinates* (*GLC*). Using *GLC-L* will show the advantages of visualizing multidimensional data, the *Pareto Frontier* and the "best" solution to a task with the help of an *Interactive Decision Maker* (*IDM*), by producing graphs with less clutter than typical methods.

#### **1.1 Parallel Coordinates**

<span id="page-12-1"></span>*PC* has uses for focusing on points of data. For example, image that there is a csv file, text file, database, or any data storage device, which has the stats of all NBA basketball players. If one basketball player is chosen and focused on, we can see dips and rises in performance over time. Using *PC* is an easy way to visualize multi-dimensional data. The use of *PC* allows a user to see correlations in the attributes and if they meet at similar junctions.

Visualizing multi-dimensional data is difficult, because of the magnitude of the information. Each dataset can have numerous attributes. These columns can be accompanied by thousands of rows, sometimes referred to, as individuals. When a dataset is over three dimensions and one hundred rows, the human eye has a hard time distinguishing the differences in the data. When looking at a graph and understanding it, less is more, especially in an optimization problem, where there may be an infinite number of possible solutions. A common problem with *PC*, is that, as the data becomes more complex, that the graph becomes increasingly cluttered. Advanced visual techniques strive to limit the amount of details being displayed at one time, by finding similarities and drawing them.

The problem with *PC*, is that it can be susceptible to clutter. Clutter on *PC* comes in two main forms. First, when there are hundreds or thousands or more lines drawn, the lines start to draw over themselves. Secondly, when there are too many dimensions visualized at once, *PC* becomes either squished or to stretched out. The more dimensions that are graphed in one setting, the wider or more compact the visualization will become. If *PC* produces a display so wide that it can't be viewed all at once, then the visualization looses some of its integrity, because the reader must page back and forth to view the data.

There are techniques available to remove some of the clutter, such as using *Principle Component Analysis* to reduce the number of dimensions to consider, while still trying to preserve, as much of the integrity of the data, as possible. The draw back to this method, is that the data compression is *lossly*, meaning that some of the data is lost, while the data was compacted [\[22\]](#page-88-0). The best way to visualize, is to have a way that won't impose a loss of data, referred to, as being *lossless* [[12](#page-87-0)]. In this study, we present ways of viewing data in graphs that are depictions of a *lossless* data representation.

The use of *PC* doesn't make it obvious what attribute of data is the most important to the user, when high n-D data is used, and *PC* is susceptible to clutter. There are ways to remove clutter, but at the expense of losing data. Thus, *PC* may not solve the task of finding a "best" candidate, whereas plots of *GLC-L* will.

#### <span id="page-14-0"></span>**1.2 General Line Coordinates**

The *GLC* used in this study, is for visualizing and solving a specific task, better than typical methods can, where most current techniques look to optimize only 2-D or 3-D dimensional data. This process weighs each dimension with a coefficient. This coefficient is between the bounds of 0 and 1, for some data that has been normalized. So, if a column of data isn't important to the task we are solving, it could be assigned a coefficient of 0, whereas if a dimension of data was considered the most important, it could be assigned 1. Each coefficient used, uses the equation 1.1.

$$
rad_j = a\cos(\cos f_j) \tag{1.1}
$$

The symbols used in equation 1.1 are:

- 1. *coef<sup>i</sup>* has one coefficient for each dimension of data.
- 2. *rad<sup>j</sup>* is the result of the coefficient transformation, converted to radians

3. acos is the call for arc cosine in  $c++$ , which converts its value to radians

Algorithm 1 is pseudo code to produce graphs of *GLC-L*. Using *GLC-L* shows the candidates with the greatest weighted sum that we call magnitude, provide a way to spot outliers and produce plots with less occlusion than *PC*. Examples of *GLC-L* can be seen in Figure 1.1 (a), (b) and (c), which are drawings of the Central Washington University (CWU) computer science grade data for students classified, as being pre-major, using *GLC-L*. For a description of the CWU dataset, please go to the Methodology section.

#### **Algorithm 1** GLC-L

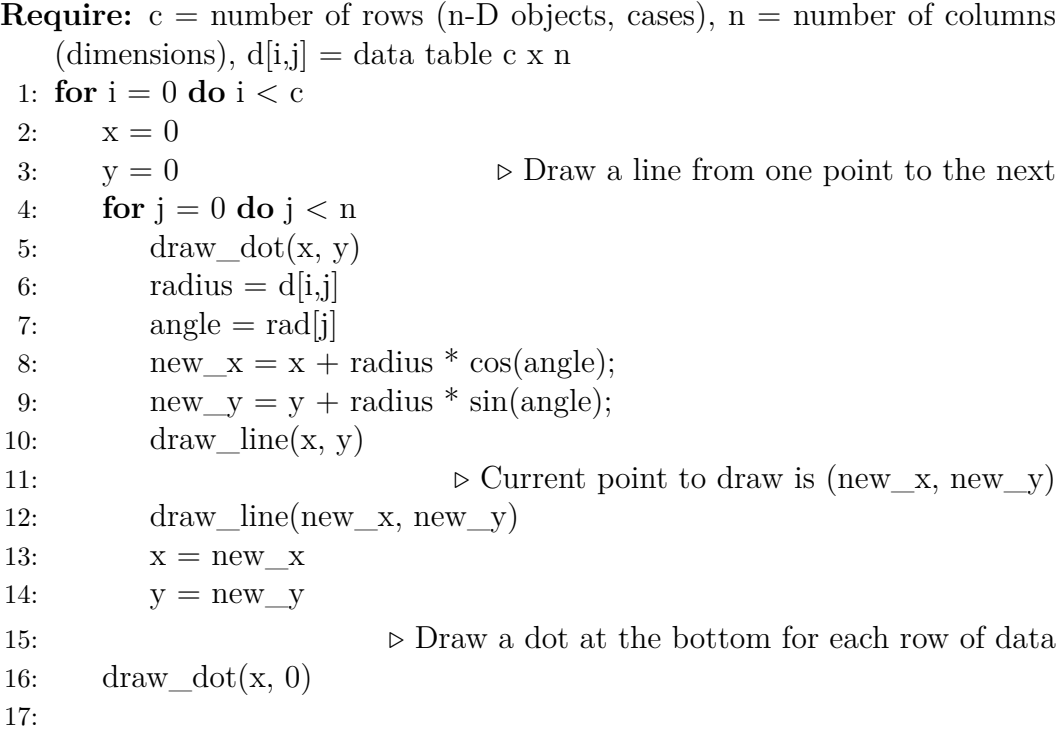

The dots drawn at the bottom line in Figure 1.1 (a), (b) and (c), detail the magnitude of each row of data displayed. The higher the magnitude a row of data has, the more important that row is to solve the specific task for that dataset and is marked by a dot that is drawn on the bottom of those figures. In Figure 1.1 (b), the different angles denote a new dimension of data. The coefficients provide angles that give space between rows of data, creating a clearer graph and a way to easily spot, when rows of data are removed from one plot to the next. Figure 1.1 (c) has the projections of each dimension of data mapped to the solid black line [\[13](#page-87-1)]. Figure 1.1 (c), also detail the angles that are drawn, with the use of the dashed lines.

<span id="page-16-0"></span>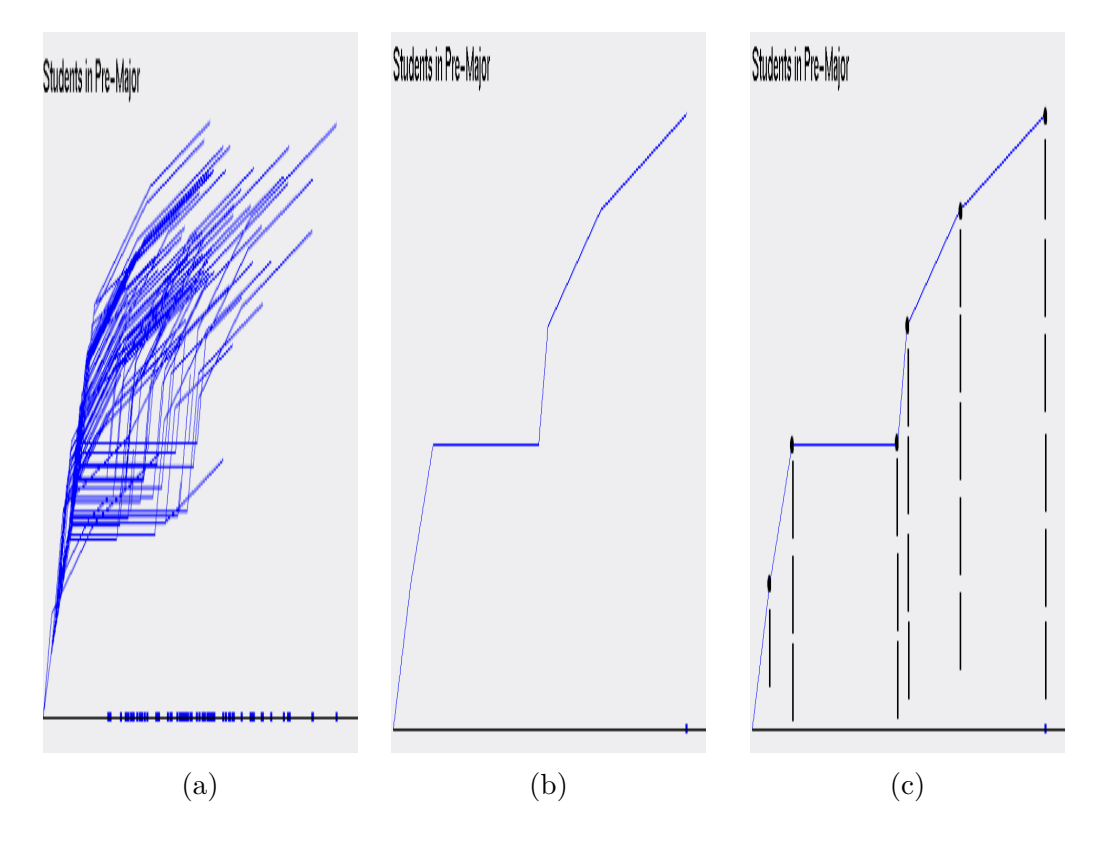

Figure 1.1: *GLC-L* of CWU Dataset

#### **1.3 Pareto Optimization**

<span id="page-17-0"></span>*Pareto Optimization* is a *Multi-Objective Optimizations Strategy* (*MOOS*), that looks to optimize multiple objectives at the same time, by creating a subset of values that are comparable to one another  $|3|$  $|3|$  $|3|$  [[1](#page-86-1)]. A *MOOS* deals with a set of objectives that may compete, cooperate or have no relationship. *Pareto Optimization* seeks to resolve the problems between conflicting objectives, by finding a subset of cases, where one case may be better in one or more aspects, but won't be better in all instances. The selected set doesn't allow for repeats and cannot be dominated by a single case. If successful, the optimization will return a subset that is smaller than the original set of data. If the algorithm returns one value, then the data being analyzed, has a case that dominated all others.

#### <span id="page-17-1"></span>**1.3.1 Pareto Test, Subset and Frontier**

A *Pareto Test* states, that a *Pareto Optimization* algorithm is, where every individual inside its subset are considered equally good, because no one row is better off than its neighbors [[6\]](#page-86-2). In society, there is no such thing, as anything being completely equal, as cultural beliefs will influence a decision.

The importance of using *Pareto Optimization*, is that it returns a subset of values that can be considered optimal. The subset can also provide a list of alternatives to try and maximize different categories. Imagine a factory with five different production categories. Each category can be improved, but only at the expense of another category, like spending money to build more products or to cut cost and maximize profit, yet still meet the manufacturing needs. The problem is having a form of selector to choose an optimal solution and "best" case between the different production categories. Every production category has the same number of predicates assigned to every individual in the *Pareto Subset*, specifying that each candidate is equally, as good. A predicate is a Boolean variable that describes a person, object, place or thing. Using predicates based on the American culture and the task we seek to solve, our method will select a "best" case from a *Pareto Subset*. Without imposing these cultural predicates to solve a specific task, like selecting a "best" case, it is impossible to do so, because there is no way to differentiate between the "best" case and an optimal solution. This is similar to the analogy by Watanabe's *Ugly Duckling* theorem that states,

unless we superimpose some cultural bias, it is impossible to differentiate a swan from a duck. In other words, to recognize different patterns in our cognition and to identify a certain object, we must first weigh a number of predicates with our cultural background and determine which predicates are more important or relevant than others [\[18\]](#page-88-1).

Watanabe's argument is that a form of selector is needed to determine that a swan is a duck, because elements in the *Pareto Subset* are equally good [[5\]](#page-86-3). A swan is the "best" case out of many ducks that are optimal solutions. In our situation, an *IDM* selects an optimal solution and "best" case from the *Pareto Subset*, declaring that the swan is our "best" case and the optimal solution is one of the many ducks in the *Pareto Subset*.

The *Edgeworth-Pareto Hull* is a convex hull that surrounds the values in the *Pareto Subset* and is a partial representation of the *Pareto Frontier*. The *Edgeworth-Pareto Hull* focuses on upper and lower bound values for the *Pareto Frontier*, which centers on the upper limits of the *Pareto Subset*. The lower bound values are the points in each dimension that are the minimum in the *Pareto Subset*, i.e., the smallest number in dimension *z* is 1, *m* is 2 and *y* is 0. A line is drawn from the minimum dimensions of *z* to *m* and *y*, as the lower part of the convex hull. In some cases, the list of possible solutions in the *Pareto Subset* may be too many. If this is encountered, the edges of the convex hull, may be used, as an optimal solution [\[15\]](#page-87-2). However, the edges of the *Edgeworth-Pareto Hull* reflect the *Pareto Frontier* and the edges that are greater than the lower bound ones will typically dominate the values in the *Pareto Subset*. If the upper edges of the *Edgeworth-Pareto Hull* are considered, as a valid candidate, those edges represent the maximum values for each dimension. Since *Pareto Optimization* creates a subset of values that are non-dominating, the last thing that would be an acceptable "best" case, is a solution that dominates and is not considered equally, as good, as the other candidates in the *Pareto Subset*. Normally the edges of the *Edgeworth-Pareto Hull* are a dominating solution and is why it isn't often used, as a candidate for consideration, because they may not be feasible solutions. Therefore, it won't be considered, as a viable prospect in this study.

The *Edgeworth-Pareto Hull* also has applications in regard to graph theory [\[14\]](#page-87-3). One way to possibly remove the typical dominated solution that the *Edgeworth-Pareto Hull* is limited by, is to visualize the *Edgeworth-Pareto Hull* and find the distance between the outer points. The perimeter of the *Edgeworth-Pareto Hull* will form edges, allowing weights or distances to be applied to those edges. However, this problem is difficult to do with n-D data that is optimizing more than 2 or 3 objectives at a time. Further study is required to use this strategy and will not be included in this thesis.

# <span id="page-20-0"></span>**1.3.2 Simulating Pareto Optimization on Randomly Generated Data**

The purpose of this section is to give an example of how *Pareto Optimization* is performed on a randomly generated dataset. The reason to use a random dataset, is that the random data can be small and easily viewed, compared to the datasets used in this study, which are complex, by having hundreds of rows of data and more than 5 dimensions. This will be accomplished by giving an example of how the *Pareto Test* is implemented on random data and the formation of the *Pareto Subset* on the random data. The routine of creating the subset and justifying, why rows of data are added to the *Pareto Subset*, will explain how the three datasets used in this study, will form their own *Pareto Subsets*, that are used in the Results section of this paper.

We evaluate our data, by performing the *Pareto Optimization* upon it, to find a set of feasible solutions, known, as a *Pareto Subset*. The *Pareto Test*, compares each row in a dataset, to all others in it. An example of pseudo code of the algorithm used to form the *Pareto Subset*, can be seen in Algorithm 2. A row is added to the *Pareto Subset* if:

- 1. It has not been added to the *Pareto Subset* before.
- 2. Each dimension in the chosen row, is not less than each value in the row being compared to.
- 3. The individual has at least one dimension that is greater than the one being compared to and equal to or less than the other dimensions [[3](#page-86-0)].

If successful, the optimization will return a subset of individuals, that has less members in it than the original dataset. Refer to Table 1.1, as a random dataset and Table 1.2, as a subset of the random data. Note that Table 1.2 is the results of a successful execution of *Pareto Optimization* on Table 1.1. All of the rows in Table 1.2 are unique, one row doesn't have values that are greater for each of its attributes and the subset has one less row, than the original random dataset [[2\]](#page-86-4).

With that in mind, row one from Table 1.1 was excluded from Table 1.2, because the second row in Table 1.1 had the values of 1 3 3 4 5 and is greater or equal in all aspect, than the first row in Table 1.1. That means that the first row in Table 1.1, failed the test on the second row in Table 1.1. If a row fails against another, that row is excluded from the *Pareto Subset*.

Table 1.1: Dataset

<span id="page-21-0"></span>

| ${\bf A}$ | $\bf{B}$       | C | D              | $\bf{E}$       |
|-----------|----------------|---|----------------|----------------|
|           | $\overline{2}$ | 3 |                | $\overline{5}$ |
|           | 3              | 3 |                | 5              |
|           |                | 3 | $\overline{2}$ | $\overline{5}$ |
|           | 5              | 3 |                | $\overline{2}$ |

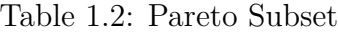

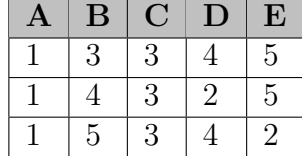

If the algorithm returns a subset with one row, the dataset being analyzed had an individual that dominated all others. Since *Pareto Optimization* is a non-dominated solution, returning one row in a subgroup, is a "bad" representation of a *Pareto Subset* [[3\]](#page-86-0). Meaning, that for a row to dominates all others, its values must be greater than all being compared. Algorithm 2 is pseudo code of the *Pareto Optimization* algorithm, used in these examples.

There are *M* number of n-D points in *n* dimensions under consideration. The *Pareto Optimization* in Algorithm 2, has a computational complexity of

 $O(n^2)$ . Algorithm 2, illustrates one row being added to the *Pareto Subset* and tested against all other rows in the dataset that's under evaluation. The number of rows in the dataset that are the same, as the row being tested, would normally make the algorithm fail on the tested row, because it would be greater than, less than or equal to the row being compared to. However, this can be fixed by subtracting the total number of possible rows the algorithm needs to succeed on, by the number of rows that are just like that individual. If success, the row stays in the *Pareto Subset*, else it is discarded. The next row is retrieved and the process continues until the end of the dataset is reached.

If the optimization strategy produces a single n-D point in the *Pareto Frontier*, we observe why one row dominated all others. The greatest individual, is recorded and the row that dominated all others is sliced off. We repeat the process, until it is deemed that the dataset can or can't be used. This method of slicing off upper bound values can also be implemented, when the *Pareto Subset* only has a few candidates under consideration. In this study, some upper bound rows were removed from consideration for certain datasets. For the CWU dataset describe in the Methodology section, it allows the comparison between new candidates more senior students, than a unique best student (dominant case). This increased the size of the *Pareto Subsets* and justified the removal of those candidates. Look to the Results section for an explanation of why these candidates were removed.

#### **Algorithm 2** Pareto Optimization

```
Require: c = number of rows (n-D objects, cases), n = number of columns
   (dimensions), d[i,j] = data table c x n, p = pareto subset, initialized tothe first row in d
 1: for m = 1 do m \leq c2: z = \text{length of } p3: ▷ tRpow is the total number of rows that have passed the test to be
   added into the Pareto Subset
 4: t\text{Rpow} = 15: ▷ Test the current row in pareto against all others
 6: for i = 1 do i \leq c7: g = 08: l = 09: for j = 1 do j \leq n10: if p[z, j] \ge d[i, j] then g++
11: if p[z, j] \leq d[i, j] then l++
12: ▷ Count the rows the algorithm succeeds on
13: if l < n and g \leq n then tRpow++
14: if tRpow \geq c then keep row being tested in Pareto Subset and get
   next unique row
15: else the row failed, so remove it from the Pareto Subset and grab the
```

```
next unique row
```
#### **1.4 Interactive Decision Maker**

The drawback of using *Pareto Optimization*, is that it creates a subset of values that are considered equally good. From that equality, the *Pareto Subset* falls into the *Ugly Duckling Theorem*, of how do you know the difference between a swan and a duck or how do know the difference between the "best" candidate and an equal partner. We can't choose the "best" candidate, until we impose a way to do so. The disadvantage of using *Pareto Optimization*, is also one of its advantages, as it leads to the creation of the *Interactive Decision Maker IDM* for selecting an optimal value and "best" case to compare to.

#### **1.4.1 Euclidean Weights**

<span id="page-24-0"></span>For this study, an *Euclidean Distance* method will select the mean average case from the *Pareto Subset*. First step is to get the average of each dimension. Next, each element in a row is subtracted, by the average of that dimension, raised to the power of two and returns the square root of the sum. This total is added up to determine, which row of data has the smallest difference to the average of each attribute. This final case is than visualized and compared against all other previous visualizations, depicted in Algorithm 3.

**Algorithm 3** Selecting an optimal solution with Euclidean distance

**Require:**  $c =$  number of rows (n-D objects, cases),  $n =$  number of columns (dimensions),  $d[i,j] = data table c x n, avg = an array of mean values for$ each dimension 1: minNum = 99999 2: index  $= 0$ 3: **for**  $i = 0$  **do**  $i < c$ 4:  $sum = 0$ 5: **for**  $j = 0$  **do**  $j < n$ 6: sum = sum +  $(d[i, j] - avg[j])^2$ 7: 8: **if**  $sum \leq minNum$  **then**  $index = i$ 

The *IDM* selects an optimal solution, that is similar to the use of *K-Means*, where *K-Means* looks to find the centroid of each cluster of data [[4](#page-86-5)]. Our method of using an *IDM*, settles on an individual that is closest to the center of the *Pareto Subset*, with one cluster in that subset, for each class in a dataset. Rows of data inside a *Pareto Subset* typically have a smaller range, compared to an entire dataset. This implies that the data in a *Pareto* *Subset* is more like one another and forms a tighter cluster. Therefore, using an *Euclidean Distance* method to select an optimal solution will pick a candidate that is likely more similar to the "best" case.

To choose an optimal solution, we select a subset of the *Pareto Subset* of n-D points and visualize only this subset. This subset can be defined by the *Euclidean Distance D*, from a given Pareto n-D point, i.e., points with *D* < *T*, where *T* is a threshold included in the subset and *D* is the distance. This process measures the distance between the centroid of the *Pareto Subset* and its members, by using an *Euclidean Distance* method, as part of our *IDM* for selecting a goal that is declared as optimal [[15](#page-87-2)]. Another comparison is made, and the cycle repeats itself on a different row and finally a row is chosen, as feasible.

A possible problem with *Euclidean Distance* and selecting an ideal point, is that, as the data becomes more complex and has more than 3 dimensions, the space between each neighbor increases. As the number of dimensions increase, the space between the center of the data and the edges of the Hypercube can become further spread apart. Which means, that the data may be closer to the corners of the *Edgeworth-Pareto Hull* and not at the center.

#### **1.4.2 Best Case**

<span id="page-25-0"></span>The decision process selects a "best" case form a subset in a given *Pareto Subset*. In some situations, a few attributes are desired over others and they get factored into the decision maker [\[8](#page-86-6)]. This implies that some attributes could be dropped in favor of visualizing only a select few dimensions. If dimensions of data need to be dropped, *GLC-L* requires those dimensions to have a weighted coefficient of 0 [[8\]](#page-86-6).

One of the ways to define the "best case is declaring the row of data that has the highest magnitude, when the coefficients are applied to the data, as the "best." With n-D data, we take the value of each dimension, multiplied by its respected coefficient and sum up the results. The row with the highest magnitude, has the greatest importance. Note, that the row with the greatest row sum, when adding up the sum of of its columns, is different than the sum of the rows when the coefficients are applied. Thus, rows with the higher magnitude are more important than the rows of data with lower magnitude, even if the lowest magnitude row had the highest sum of all its dimensions added together. For example, if row *g* was added up and had a higher row sum, but had a lower magnitude than row *t*, then row *t* is more important than row *g*, because row *t* has a higher magnitude.

#### <span id="page-27-0"></span>**CHAPTER 2**

#### **Methodology**

Three separate datasets were used in this study. Anonymous data was received from Central Washington University (CWU) for students who had taken classes towards completing the pre-major computer science (CS) courses. Next, weather dataset was retrieved off the National Center for Environmental Information website, for each month in Ellensburg, from 2010 to 2016. Lastly, is the dataset for the frequency of health-related searches of 220 regions around the United States, from 2012 to 2017 and downloaded from kaggle.com.

Using these three datasets, this study shall prove that:

- 1. visualizing the *Pareto Frontier* with *GLC-L* is more efficient, than with typical methods that only visualize 2 or 3 objectives at a time, where *GLC-L* will visualize *n* objectives in the *Pareto Frontier* at once
- 2. graphs made with *GLC-L* will produce displays with less occlusion than *PC*
- 3. a "best" case can be picked from a set of values that are considered equally "good" in a *Pareto Subset* and compared against an optimal solution.
- 4. the use of *GLC-L* will solve a specific task for each set of data

# <span id="page-28-0"></span>**2.1 Central Washington University Computer Science Grade Data**

The grade dataset was anonymously taken from students who started working towards getting into the CS major at Central Washington University, between 02-08-2013 and 05-02-2017. The data consisted of 189 data points of students, all of whom were classified one of four categories. Students were broken up into classes, based on if the student:

- 1. already completed the Pre-Major classes and were classified, as being in the major
- 2. currently was working towards completing the Pre-Major classes and were classified, as being Pre-Major
- 3. switched from the Pre-Major to working on a computer science minor and were classified, as being switched
- 4. dropped the CS Major and were classified, as being dropped.

From this list of 189 total candidates, a total of 164 students were deemed fit for analysis. Twenty-three students weren't considered, because they hadn't completed one or more of the required courses. Two other students weren't factored in, because there was only 2 individuals, who switched from taking the pre-major courses to switching to a minor in CS.

The range of values in the CWU data is between 0 and 4 for each of the 6 dimensions considered. The courses being evaluated for these students are:

- 1. CS 110 2. CS 111 3. CS 301 4. English 101 5. English 102
- 6. Math 172

The dataset is then analyzed for students who had transferred in with higher level credits but were missing a prerequisite class. Higher level classes mean that those prerequisite classes were holes in the data and needed to be solved. To fix this issue, those missing values were replaced with a -2. If a student hadn't attempted a class yet, those indices' of data were replaced with a -1. The column averages were taken and only considered elements that didn't have a  $-1$  or  $-2$  to calculate the average. This way the mean, would reflect the average of the data provided by other students, who had taken those classes. Then the mean of each dimension, replaced the -2 values. Finally, each -1 that signified that a class wasn't taken yet, was changed to a zero.

Constraints were applied to the data to provide clearer displays. The constraints are, that if a student didn't have a grade for CS 301, then they must have attempted at least two of the three upper level classes. The upper level classes that were considered for this, are CS 111, English 102 and Math 172. This left 119 rows to consider for visualizing and finding a "best" case. Look to the Results section, for visual comparisons, between visualizing the data with *PC* and *GLC-L*.

#### **2.2 Ellensburg Weather Data**

<span id="page-30-0"></span>The weather dataset was retrieved from the National Center for Environmental Information, for each month in Ellensburg Washington, between January 2010 and December of 2016. The data consisted of 84 data points and 6 dimensions. The dimensions of the data are:

- 1. Average Wind Speed and has a range of 2.9 *Miles Per Hour* (*MPH*) to 16.3 M*P*H.
- 2. Highest Daily Precipitation and has a range of 0 *inches* in a day to 1.1 *inches* per day.
- 3. Total Precipitation in a month and has a range of 0 *inches* in a month to a maximum of 3.46 *inches* per month.
- 4. Average Monthly Temperature, between the ranges of 24.6 degrees *Fahrenheit* (*°F*) and 75.9 *°F*. This dimension of data is the mean value between the Average Highest Temperature and Average Lowest Temperature.
- 5. Average Highest Temperature and has a range of 32.3 *°F* and 92 *°F*. The average max temperature for each month, was calculated, based on days that were equal to or greater than 32 *°F*.
- 6. Average Lowest Temperature and has a range of 16.9 *°F* and 60.3 *°F*. The mean for this dimension, considered only days that were equal to or less than 65 *°F*.

For further documentation on how these variables were generated, proceed to the National Center for Environmental Information website, go to datasets, click on global summary of the month and select documentation.

The dimensions that measure temperature, can be influenced by the task that the dataset will solve. The temperature can be scaled through a system of equations for evaluating what temperatures are best for solving the task. The best temperature is between the interval of [30,96]. Where 30 and below and 96 and hotter are less important temperatures than temperatures that are closer to 73*°F*. This scaling approach, is using a (triangular) radial basis kernel function. The equations to scale the dimensions of data for temperature, can be seen below.

$$
A73 + B = 1, A30 + B = 0
$$
  
\n
$$
A30 + B = 0, B = -A30
$$
  
\n
$$
A73 + B =1, A73 - A30
$$
  
\n
$$
A43 = 1, A = 1/43
$$
  
\n
$$
B = -A30, B = -30/43
$$
  
\n
$$
C96 + D = 0, D = -C96
$$
  
\n
$$
C96 + D = 1, C73 - C96
$$
  
\n
$$
-C23 = 1, C = -1/23
$$
  
\n
$$
D = -C96, D = 96/23
$$
  
\n
$$
A \cdot X + B, C \cdot X + D
$$

The range of values for each dimension used in the Ellensburg Weather dataset, is different for each column of data. To give equal consideration to each dimension, the data is normalized between 0 and 1, where 1 is the highest value of that dimension and 0 is the lowest. This normalization for each dimension, was calculated with the Equation 2.1, where *x* is the variable being normalized and *c* is the dimension of data that is getting the min and max value extracted from.

$$
(x - min(c))/(max(c) - min(c))
$$
\n(2.1)

#### <span id="page-32-0"></span>**2.3 Health Search and Frequency Data**

The health dataset was retrieved from kaggle.com and is based on Google searches from 2005 to 2017. Only the years of 2012-2017 were considered for this evaluation. The reason why, is to get data that people are searching now, instead of in the past. The data consists of 6 classes (one for every year), 210 data points per class and 9 dimensions. The dimensions of the data are:

- 1. cancer
- 2. cardiovascular disease
- 3. stroke
- 4. depression
- 5. rehab
- 6. vaccine
- 7. diarrhea
- 8. obesity
- 9. diabetes

Frequency datasets received from Google are typically normalized between 0 and 100. The health search dataset is no exception and it was normalized between 0 and 100, when it was first posted to kaggle.com and thus, when downloaded. Google search frequencies are determined by the number of searches in an area for a given duration and the health dataset duration is for one year. Therefore, Google's frequency normalization was done with equation 2.2, where f is the frequency, k is the number of times the keyword has come up in the duration and t is the total amount of search queries. For a further description of the health dataset, go to kaggle.com, click datasets and search for Health Searches by Metropolitan Area, 2005-2017.

$$
f = k/t \tag{2.2}
$$

#### <span id="page-34-0"></span>**CHAPTER 3**

#### **Results of Study**

These results, will show that the use of *GLC-L* can visualize multidimensional data better than typical methods, such as *PC*. The results of using *GLC-L* display visuals with less clutter than *PC* and is easier to see changes from one graph to the next. Visualizing the *Pareto Frontier* with *GLC-L* allows n-D data to be viewed at once, compared to typical methods that are limited to 2 or 3 objectives at a time. This method details the process of selecting a "best" case, from a group of equals in the *Pareto Subset* and comparing it against an optimal solution. Selecting a "best" case from a *Pareto Subset* is difficult, because every individual is better in some ways to its peers. The "best" case is the solution to the specific task for each dataset.

Each section will first justify the coefficients that were chosen for each dimension of data. The reasons for each coefficient, directly align, with the chosen task for every dataset. So, there will be three sets of coefficients used, one for each of the major dataset. All the graphs of *PC* are visualized with R-script and the colorRamps library.

# <span id="page-35-0"></span>**3.1 Results on Central Washington University Computer Science Grade Data**

To use *GLC-L*, coefficients must be set for each dimension of data, with respect to solving a given task. The task for the CWU data, is to find a "best" case for admitting students into the CS major. The sampled data in Table 3.1, is taken from the *Pareto Subset* of students in the major. These were the top five candidates in the *Pareto Subset* for that class, with the greatest row sum. The upper level classes of CS 301, English 102 and Math 172 were declared to be the most important. From these classes, CS 301 was deemed to be the most significant, because CS 301 is the most advanced class. Therefore, the coefficient for this dimension is 1. Math 172 is the second most important dimension, because of the difficulty of the task and the problems a student encounters taking that class requires a student to think through complex puzzles. Finally, the third most important dimension is English 102.

Multiple iterations of coefficients were experimented on Table 3.1 for best expressing the dataset, by showing that a better grade in CS 301 directly correlates to the likely hood of being admitted into the CS Major. This involved graphing the subset with *GLC-L*, creating tables of different magnitudes and by expert opinion, that student  $1 >$  student  $5 >$  student  $3 >$  student  $2 >$  student 4. Based on the way the students did in CS 301, dictated how they were ranked. If a student had the same grade for CS 301, then the grades for Math 172 and English 102 were compared.

After the 17th round of experimenting with different weights, the coefficient values are:
1. 0.15 for CS 110 2. 0.2 for CS 111 3. 1.0 for CS 301 4. 0.1 for English 101 5. 0.5 for English 102 6. 0.75 for Math 172

These constant weights are applied to the data and summed up to get the total in the column of Magnitude in Table 3.1.

Table 3.1: CWU Coefficients

|    |            |     |     |     |     | Student CS 110 CS 111 CS 301 English 101 English 102 Math 172 Sum of Rows Magnitude |        |
|----|------------|-----|-----|-----|-----|-------------------------------------------------------------------------------------|--------|
|    |            |     | 3.6 | 3.2 |     | 22.8                                                                                | 10.36  |
|    |            | 3.3 | 3.4 | 3.8 |     | 22.5                                                                                | 9.94   |
| ., | $\Omega.1$ | 3.7 |     | 3.7 | 3.7 | 22.2                                                                                | 9.945  |
|    |            | 3.3 |     |     | 3.7 | 22                                                                                  | 9.775  |
|    |            | 3.7 |     |     | 3.7 | 21.4                                                                                | 10.025 |

# **3.1.1 Evaluating the Dataset**

Now that the coefficients are set, we can work to visualize and compare the data. This comparison requires multiple graphs to view the differences in *PC* and *GLC-L*, when constraints are and aren't applied to the data. Refer to the Methodology section for a description of the constraints that were developed for the CWU data.

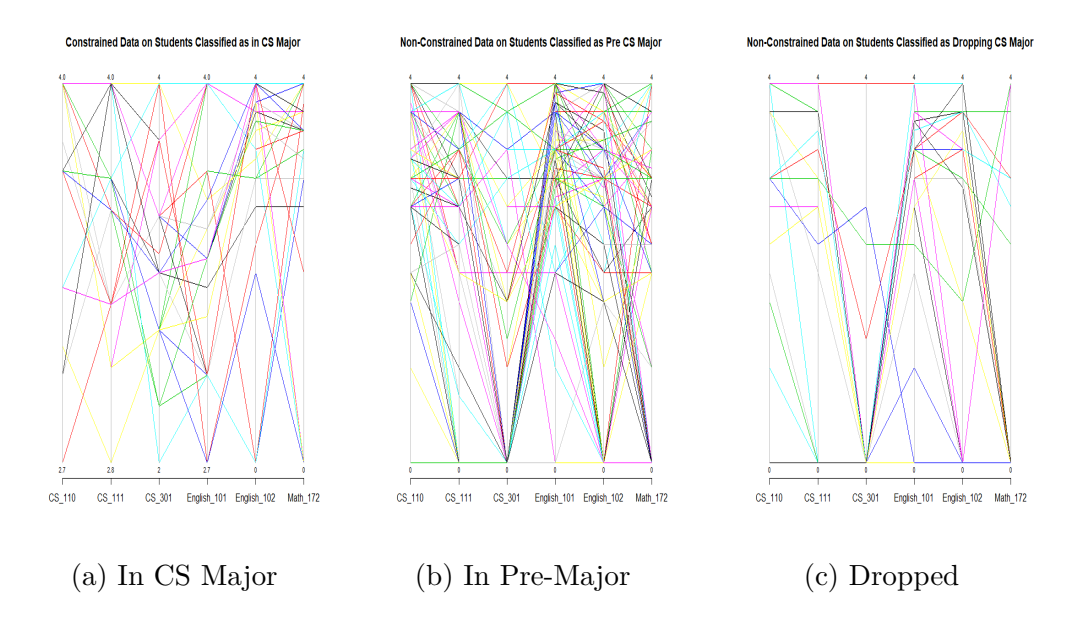

Figure 3.1: *PC* of the Non-Constrained CWU Dataset. (a) Is for CS Majors with 25 rows of data visualized (b) Is for CS pre-Majors with 113 rows of data drawn (c) Is for students that dropped the CS Major with 25 rows of data displayed

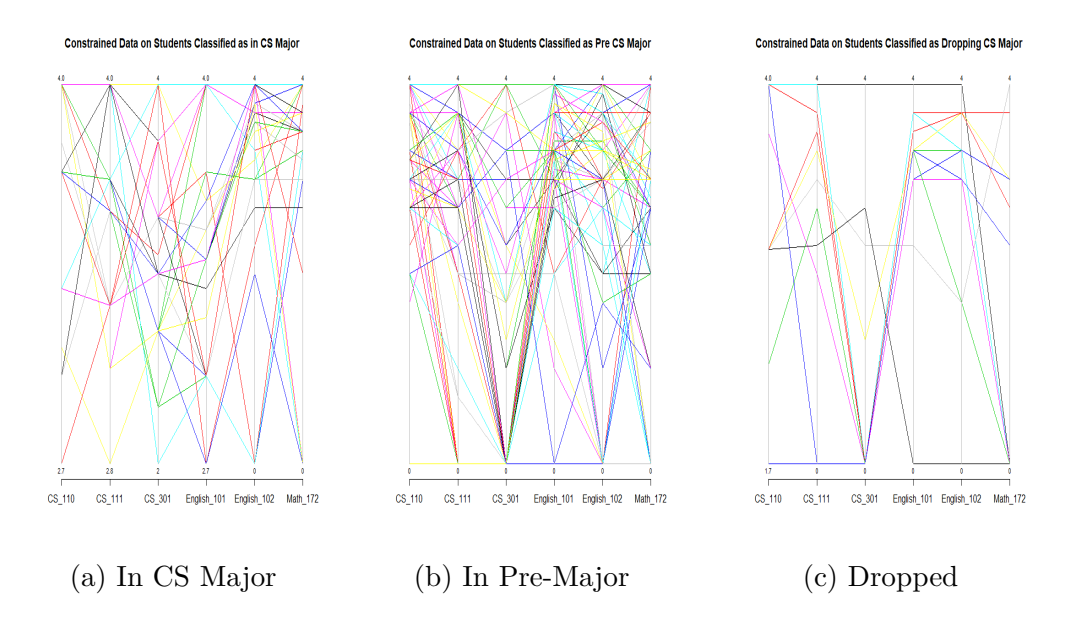

Figure 3.2: *PC* of the Constrained CWU Dataset. (a) No rows removed from consideration for students classified, as being in the major, because every student in the major had at least taken CS 301. 28 rows of data are drawn. (b) Is for CS pre-Majors with 79 rows of data displayed. (c) Is for students who dropped the CS Major with 12 rows of data graphed

With the constraints applied to the data, the visualizations with *PC* doesn't clearly show the reduction in the amount of lines being drawn, when comparing Figure 3.1 and Figure 3.2. In fact, the visualizations in Figure 3.2 still look very cluttered.

When there are fewer lines drawn at once, *PC* does show that less is visualized in Figure 3.2 (c), compared to Figure 3.1 (c). *PC* problem with clutter only gets worse, as more rows of data are visualized, especially when the data visualized doesn't seem to follow a pattern. *PC* also becomes increasingly scrunched together the more dimensions of data are visualized at once.

When the data is constrained, no candidates that were classified, as being in the major, were dropped from consideration. This was because, as shown in Figure 3.1 (a) and Figure 3.2 (a), that every student, who was admitted into the major, passed the constraints that were set (Refer to the Methodology section for a description of the constraints used on the CWU dataset.). However, the use of *PC* doesn't make it obvious from one graph to the next if the same data is represented. Figure 3.3 (a) and (b) with *GLC-L* is a better way to see if reductions were made in data.

When using *GLC-L*, Figure 3.3 (a) and (b) makes it easier to see, when rows of data are omitted from the display between the non-constrained and constrained data. Part of this, is from the angles that are used with *GLC-L* to symbolize a dimension and help break up a visualization. The easiest way to see the difference in Figure 3.3 (a) and (b), is to look at the lines with all the dots on it. The reduction of dots on the line in Figure 3.3 (a) to (b), is the decrease in the amount of data being displayed. This is a much better depiction of data reduction, in a visualization, than *PC* was capable of in the previous examples.

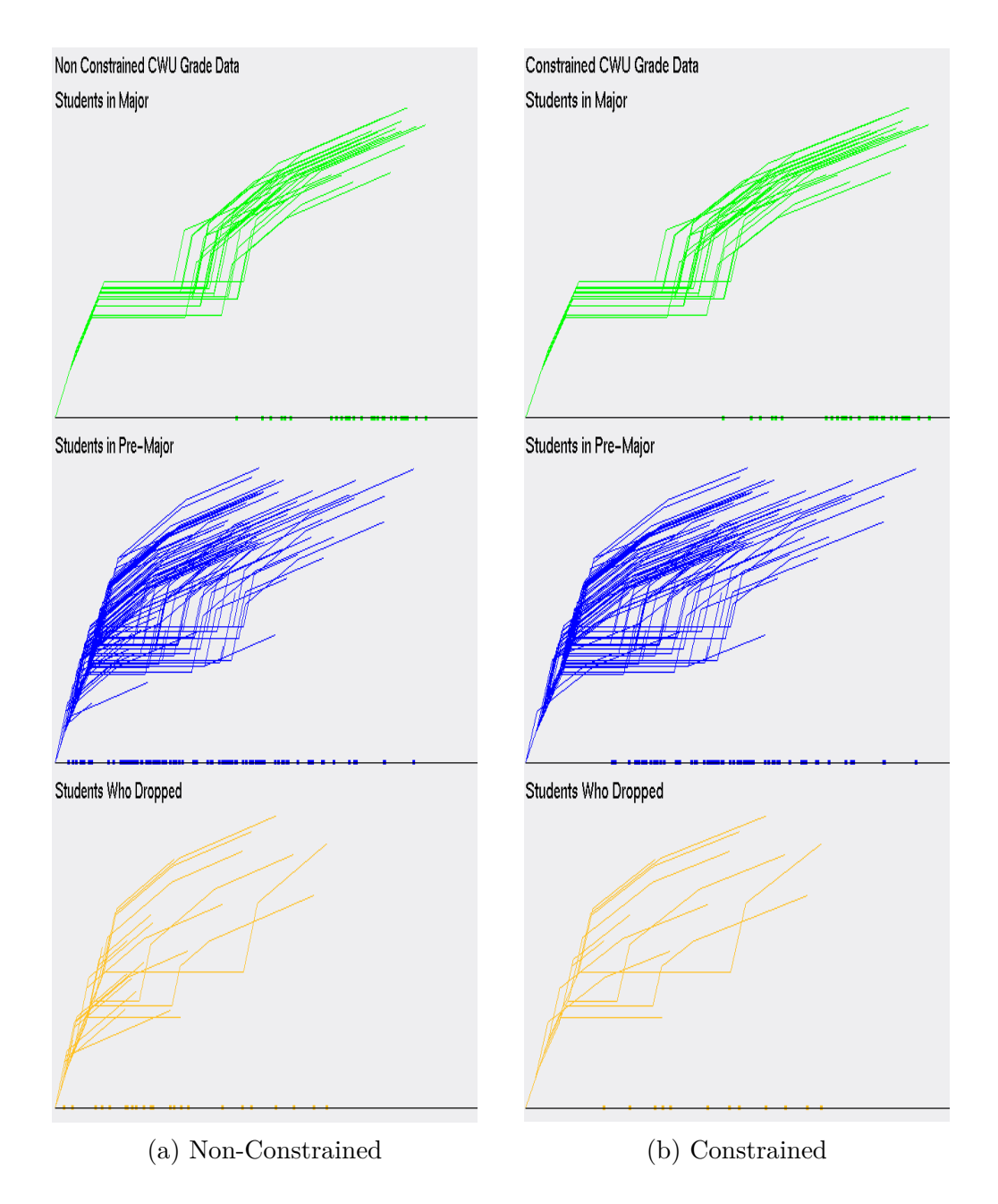

Figure 3.3: *GLC-L* on (a) Non-Constrained CWU grade data (b) Constrained CWU grade data

## **3.1.2 Evaluating the Pareto Subset**

The next step is to run each class of data through the *Pareto Test* and form a *Pareto Subset* for each class. Upper bound values were removed from consideration form two classes of the CWU data. This was done to yield more candidates for each *Pareto Subset*. One row was removed from the class of students who dropped and two from students already enrolled in the major. This increased the number of candidates by almost double for consideration for each *Pareto Subset*. From these experiments, we see that the students classified, as being in the major and pre-major have the same *Pareto Subset*, when the data is constrained or not. This can be visualized in Figure 3.4 and Figure 3.5, which display those subsets in *PC* and in Figure 3.6 and Figure 3.7, which graphs those subsets with *GLC-L*. Figure 3.4 and Figure 3.5, show that there was a difference in the *Pareto Subset*, when the data was constrained or not for students classified, as dropped. From Figure 3.6 and Figure 3.7, we can easily see the difference between the graphs for students who dropped the CS major, vs Figures 3.4 and 3.5, where it's not, as obvious to notice the difference. From this observation, the data represented by the constrained data has limited the amount to analyze in any one picture, making the visualizations easier to interpret. Also, the data that is constrained in the *Pareto Subset* for the students who dropped, is closer together. This means that since the data is closer together, that the optimal solution that would be chosen from the constrained data will provide an option that is more optimal and will be a better comparison to the "best" case, because the optimal solution is the row of data closest to the centroid. From this point onward, the CWU constrained data will be considered for further analysis and the Non-Constrained CWU data will not be further evaluated.

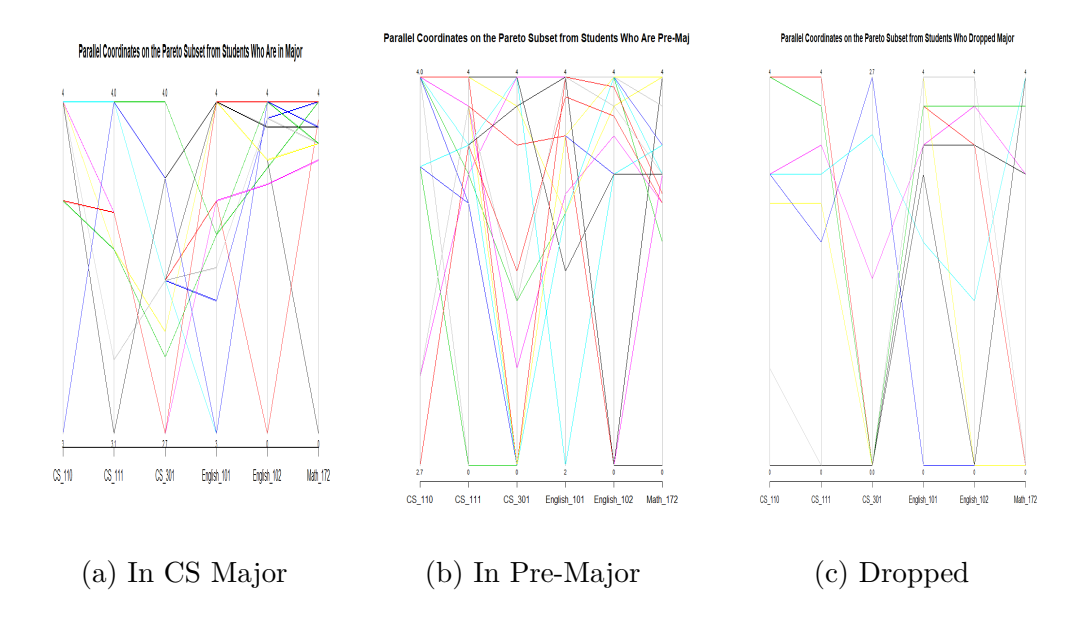

Figure 3.4: Parallel Coordinates of the Non-Constrained CWU Pareto Subset. (a) Is the Pareto Subset of CS Majors with 12 rows of data visualized, (b) Is the Pareto Subset of CS Pre-Majors with 18 rows of data drawn, (c) Is the Pareto Subset of students that dropped the CS Major with 9 rows of data displayed

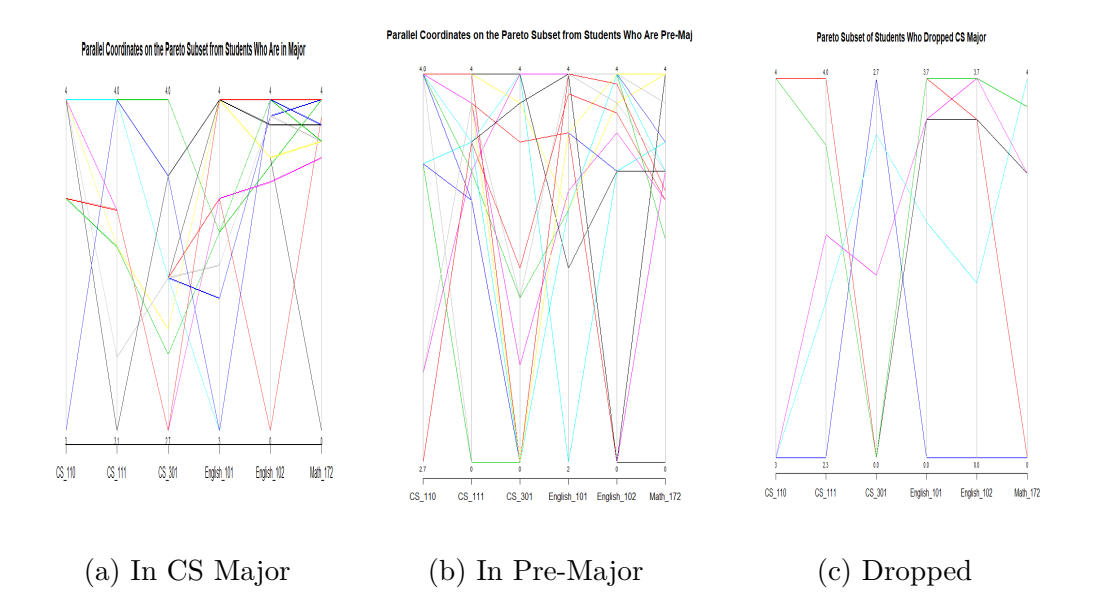

Figure 3.5: Parallel Coordinates of the constrained CWU Pareto Subset. (a) Is the Pareto Subset of CS Majors with 12 rows of data visualized, (b) Is the Pareto Subset of CS Pre-Majors with 18 rows of data drawn, (c) Is the Pareto Subset of students that dropped the CS Major with 6 rows of data displayed

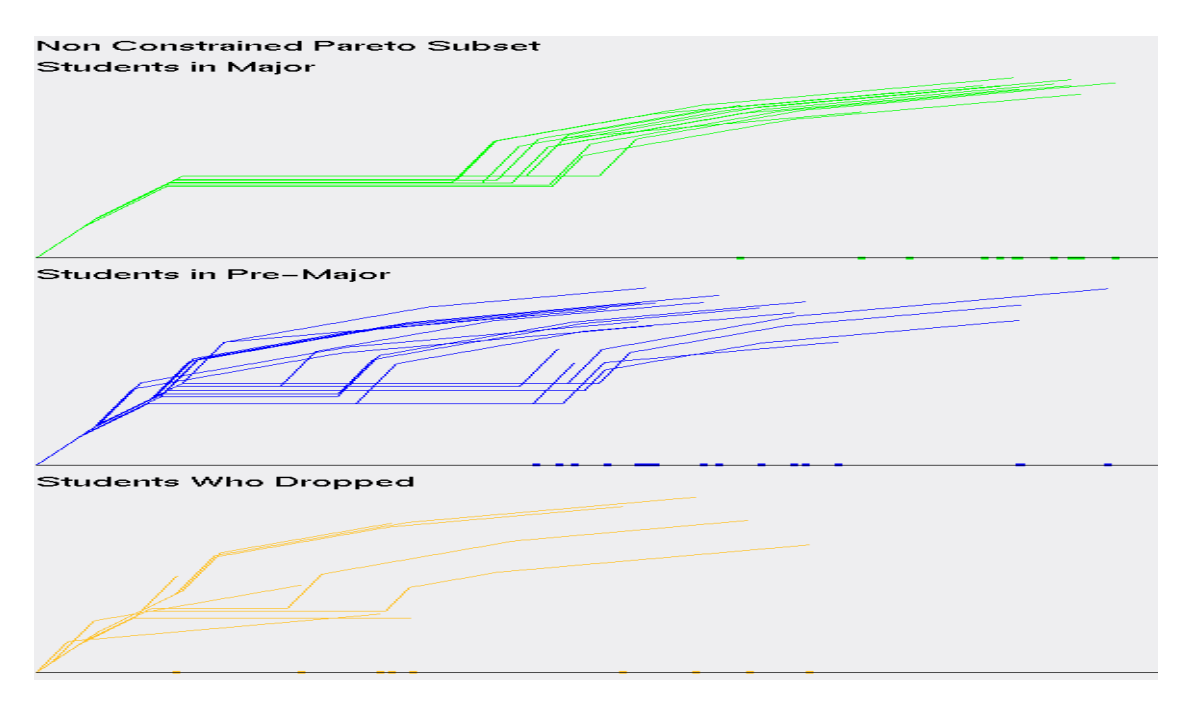

Figure 3.6: *GLC-L* on the non-constrained *Pareto Subset*

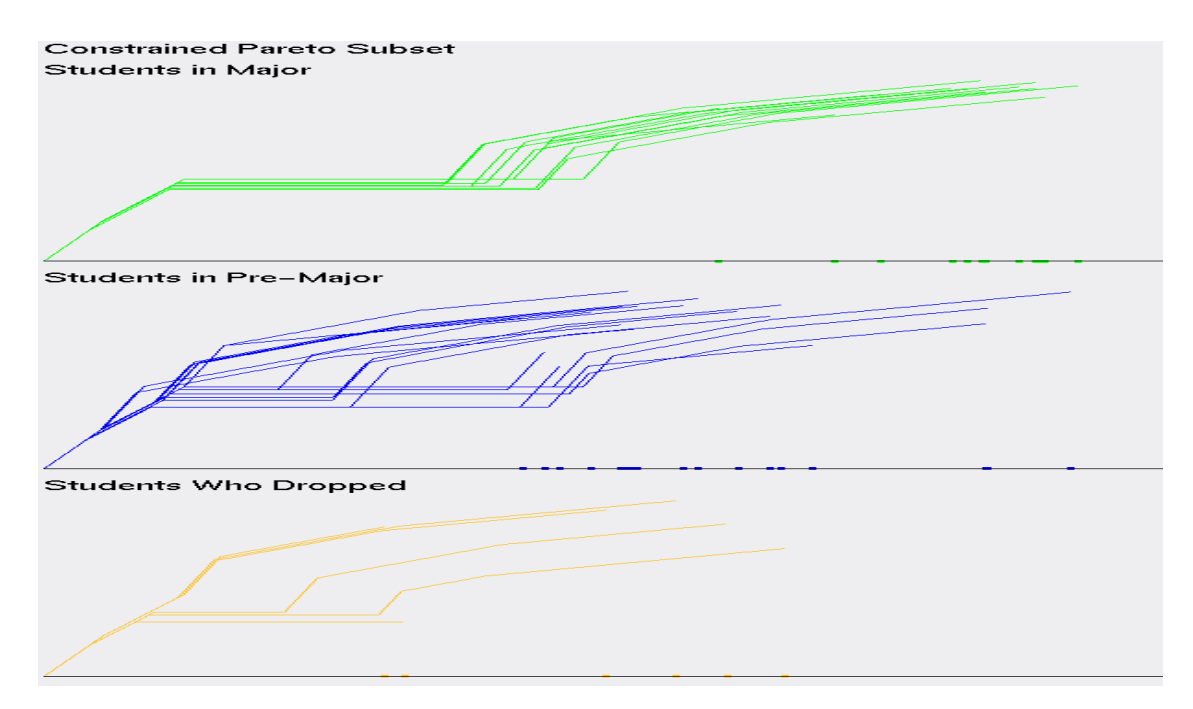

Figure 3.7: *GLC-L* on the *Pareto Subset* of Students in CS Major

## **3.1.3 Evaluating the Pareto Frontier**

Typically, when visualizing the *Pareto Frontier*, most strategies only view 2 to 3 objectives at a time. If more than 3 objectives are encountered in a dataset, which is a common case, there will have to be multiple visualizations to view those objectives. With the CWU data, each dimension can be compared to the most important attribute, which is CS 301. So, to visualize the *Pareto Frontier* with typical means in 2-d, it will be  $3 * (6-1)$  graphs that will need to be produced. 3 stands for the number of classes the CWU data has, 6 signifies the number of dimensions under review and -1 is for all the data being compared to one dimension. The class of students who dropped, was chosen for visualizing the *Pareto Frontier* with typical 2-d means and can be analyzed in Figures 8. The *Pareto Frontier* in these visualizations, lay between the bold points in each picture. Draw a line between each dot and the values of the data for those dimensions, lay within those bounds.

The *Pareto Frontier* is an extension of upper bound values, that is used to express the data. Another way to visualize these representations, is to see its comparison in *GLC-L*, which uses a "perfect student" to compare against. A "perfect student", is a fictional candidate that if real, got a 4.0 in every class they took. In Figure 3.9, we see the *Pareto Frontier*, measured against each *Pareto Subset* for the different CWU classes of data. From this interpretation, the *Pareto Frontier* visualized with *GLC-L*, can be achieved with one visualization, compared to the five that are required for each class of the CWU data. For this dataset, this is a 1:5 ratio, when comparing typical methods for viewing the *Pareto Frontier* with 2 objectives at a time, compared to only one drawing implemented with *GLC-L*. A problem with the typical approach with viewing the *Pareto Frontier* with 2 objectives, is that the reader

needs to constantly scan over visuals they've already viewed. Whereas, *GLC-L* has everything included in one diagram.

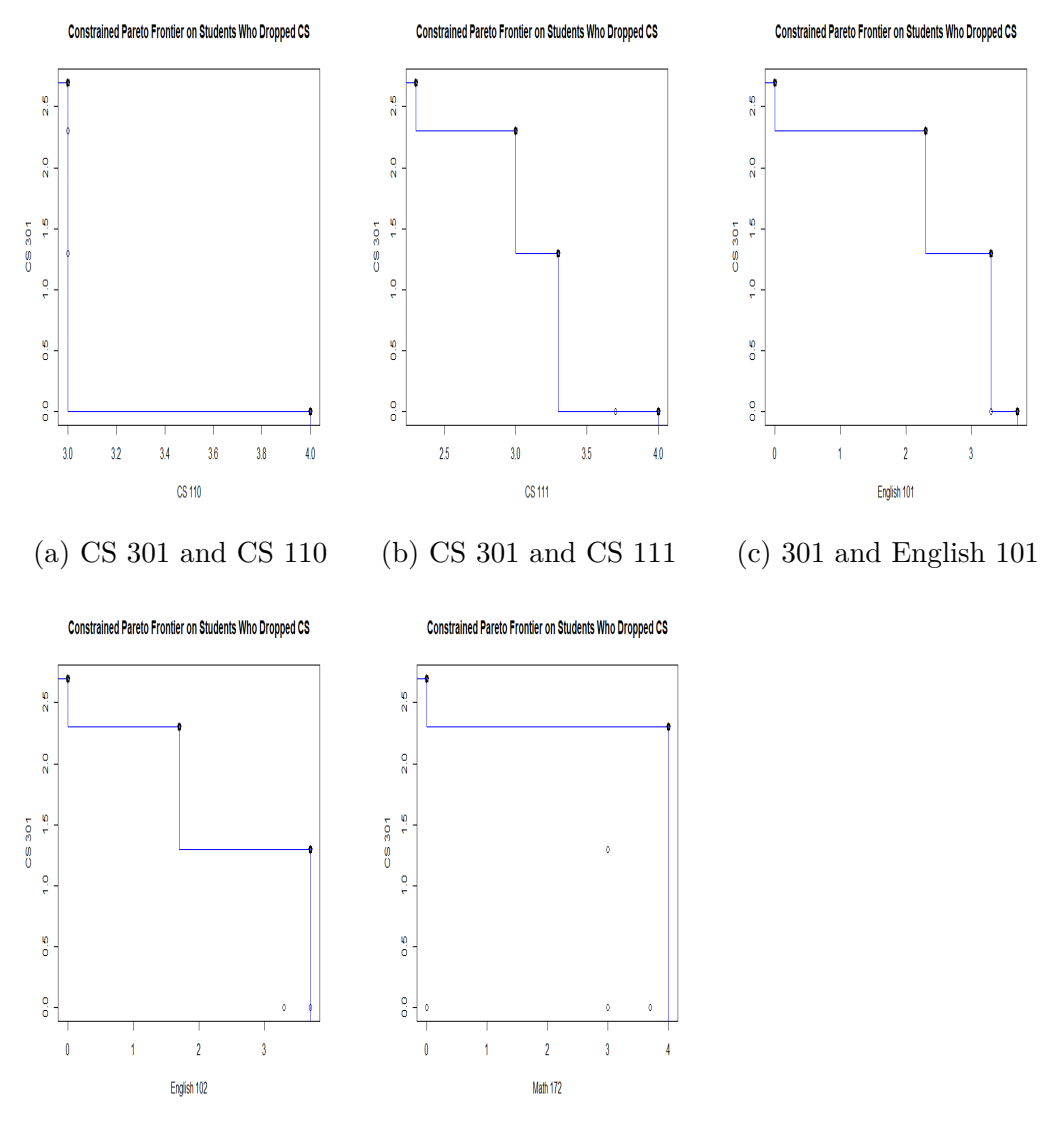

(d) 301 and English 102 (e) 301 and Math 172

Figure 3.8: *Pareto Frontier* of students that dropped the CS Major

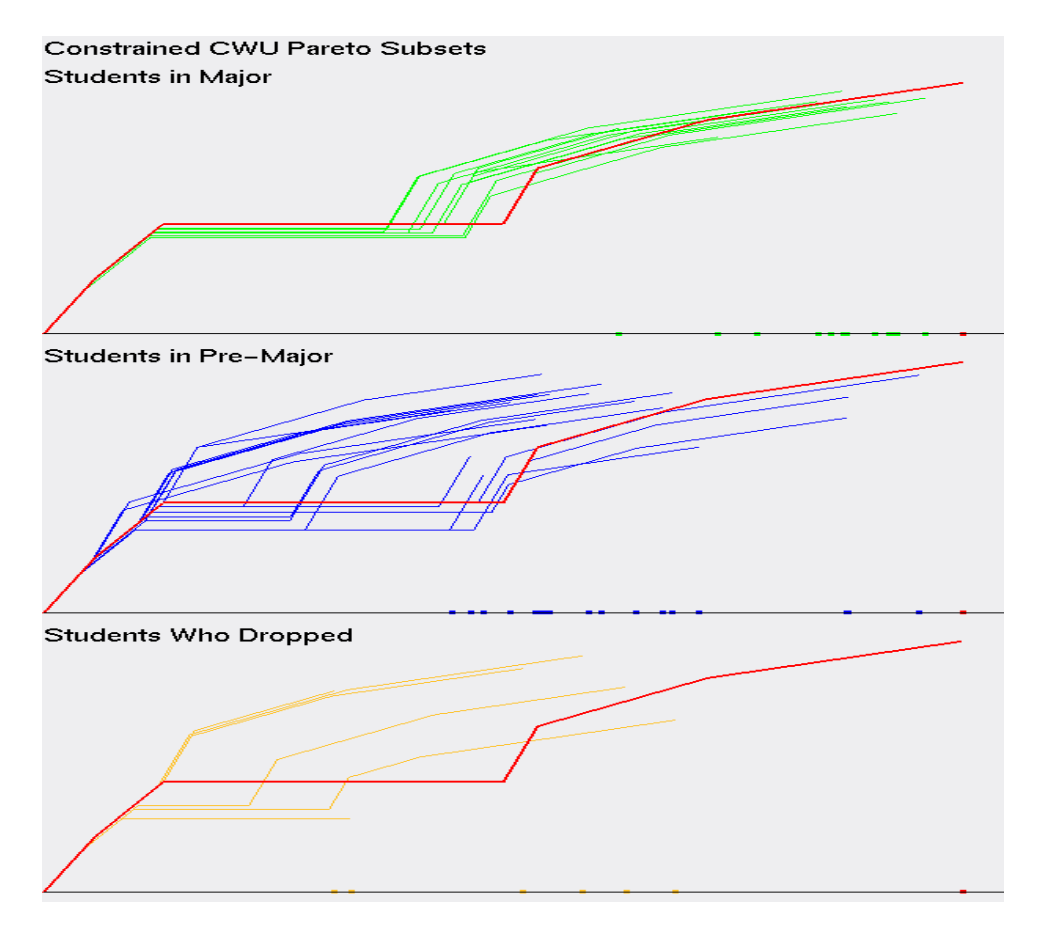

Figure 3.9: Using GLC-L to visualize the *Pareto Frontier* of a "Perfect Student"

# **3.1.4 Evaluating the Optimal Solution and Best Case**

The median solution, selects the row of data that is the closest to the centroid of the *Pareto Subset* for each class. That student is compared against the "best" case of each class, according to the sum of their magnitude. Tables 3.2, 3.3 and 3.4 details the sum of the rows and the sum of their attributes with the weighted coefficients applied to each dimension of data. In all instances, the "best" case has the highest magnitude, but not always the highest row sum. This means that the coefficient values that were used, show that some classes are more important than others, for determining if a student should

be allowed into the CS Major. A trend in this data shows that, students who dropped the major have a lower sum of rows, when compared to the next tier up. For example, students who dropped the CS Major, their "best" case is a student with a sum of their rows totaling 16.3 and the "best" student for CS Pre-Majors has a sum of 22.7. Another comparison, is the optimal student from those who dropped the CS Major and the optimal candidate for students still working towards the Pre-Major. The students who dropped the CS major have a higher magnitude for their optimal solution, compared to the lower value for students still working towards completing the pre-major classes. This can be an indication that the *Pareto Subset* for the CS Pre-Majors has a wider range of values to consider. After taking a quick glance at Figure 3.9, it can be concluded that there is a wider range for students in the Pre-Major. One way to possibly fix this, is to enforce stricter constrictions on the data, so an optimal solution for students in the Pre-Major is closer to that of the students classified, as being in the Major. Tables 3.2, 3.3 and 3.4 clearly show that students who perform better in CS 301 are more likely to have a higher magnitude than a student who didn't perform, as well in that class, but did well in others. This is important, as it enforces the idea that the better a student does in upper level classes, the more likely that student will be accepted into the CS Major.

From Figure 3.10, we see that the magnitudes for the optimal and "best" case are very close together for each class, except for students in the Pre-Major. This is further proof that the range of values for Students in the Pre-Major is greater than the other classes. This also gives an indication, that the optimal solution for the students in the Pre-Major is relatively low, compared to the optimal solution for students already in the CS Major. What we can conclude from this, is that the "best" case from those in the CS Major and "best" case for students in the Pre-Major are very comparable, as they are within 0.08 of each other's magnitude. This means that there are students in the Pre-Major that are ready to be admitted into the CS Major. For each class of student, the "best" case is a good representation of a typical student, who would be the most appealing to be admitted into the CS Major. The process of using *GLC-L* is visualized in Figure 3.11.

Table 3.2: Best and Optimal Solutions for Students that dropped the CS Major

| <b>Student</b> | 10  |           | <b>CS 301</b> | English 101 | English 102                         | Math 172 | <b>Sum of Rows</b> | Magnitude              |
|----------------|-----|-----------|---------------|-------------|-------------------------------------|----------|--------------------|------------------------|
| <b>Best</b>    |     |           | 2.3           | ററ<br>∠.⊍   | $\pm$ .1                            |          | 16.3               | $\overline{ }$<br>. 45 |
| Optimal        | - 0 | ററ<br>ು.ಎ | 12<br>1.0     | 99<br>-0.0  | 0 <sub>7</sub><br>$\cup$ . $\vdots$ |          | $-$<br>11.U        | 6.84                   |

Table 3.3: Best and Optimal Solution for those in CS Pre-Major

| <b>Student</b> | 10 <sup>°</sup> |                             | <b>CS 301</b>                        | English 101           | English 102                   | Math 172                                | <b>Sum of Rows</b> | Magnitude |
|----------------|-----------------|-----------------------------|--------------------------------------|-----------------------|-------------------------------|-----------------------------------------|--------------------|-----------|
| <b>Best</b>    | $\pm$           |                             | $\Omega$ $\overline{z}$<br>$\cdot$ . | ററ<br>ು.ಎ             | $\Omega$<br>$\cup$ . $\vdots$ |                                         | ററ 7<br>44.1       | 10.28     |
| Optimal        |                 | 0 <sub>7</sub><br>$\cdot$ . |                                      | $\Omega$<br>$\cdot$ . | $-5.4$                        | $\Omega$ $\overline{z}$<br><u>، ، ،</u> | 18.2               | 6.405     |

Table 3.4: Best and Optimal Solution for those in CS Major

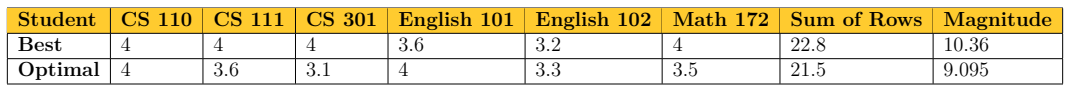

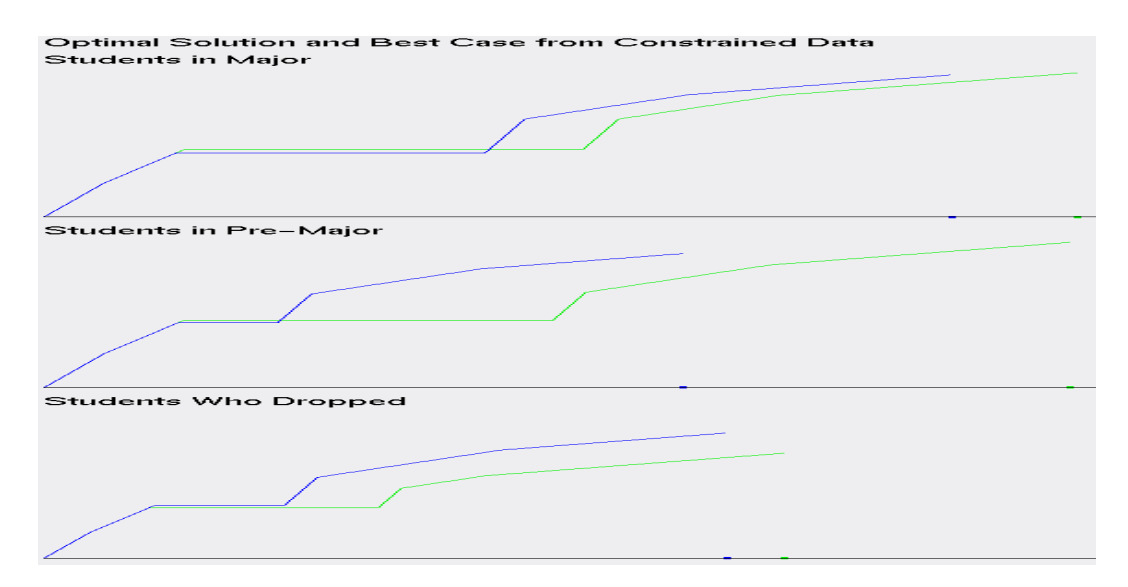

Figure 3.10: Visualizing the "Best" case and Optimal Solutions, color coded, as green being the "Best" candidate and blue for the Optimal Solution

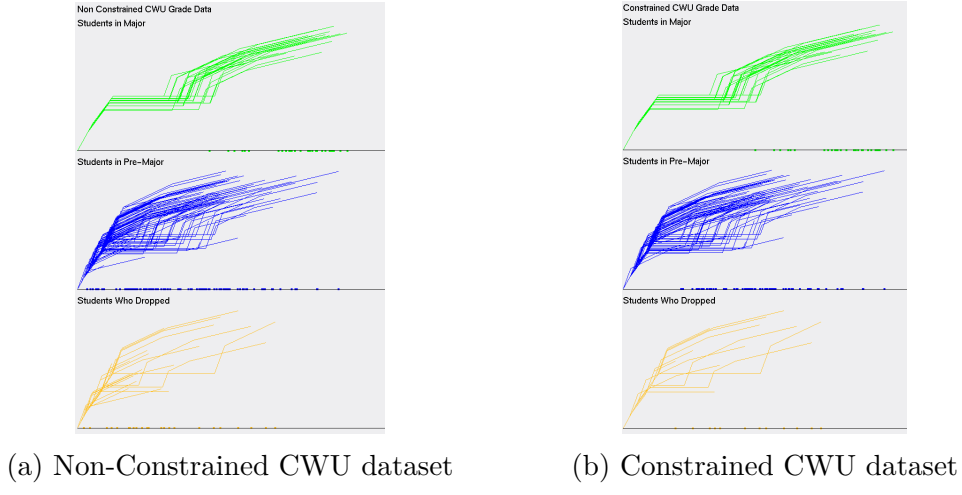

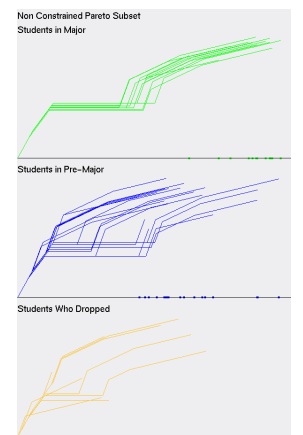

(c) Non-Constrained Pareto Subset (d) Constrained Pareto Subset

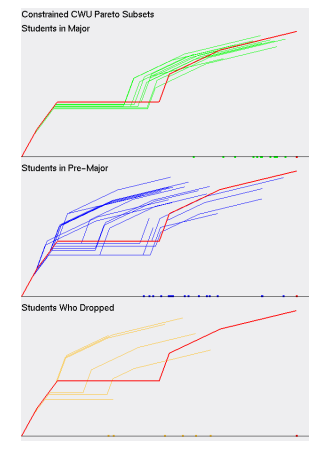

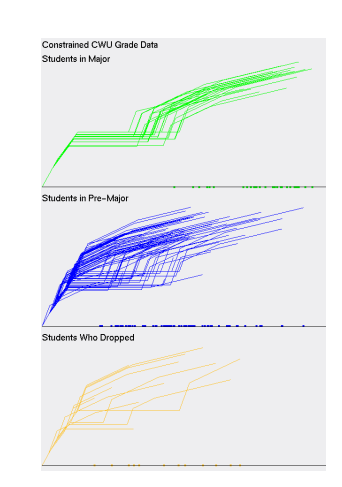

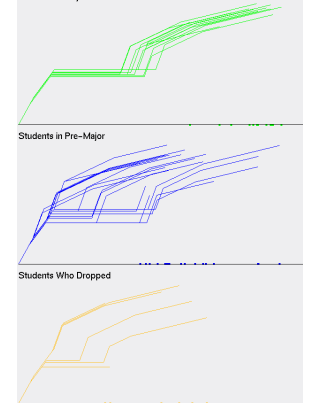

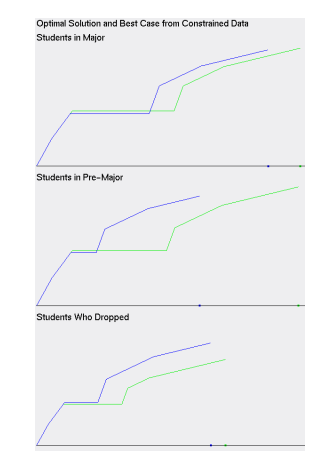

(e) Pareto Frontier (f) Best Case and Optimal Solution

Figure 3.11: Process of using *GLC-L* and the *IDM* for selecting a "Best" case from a Pareto Subset

# **3.2 Results on Ellensburg Weather Data**

The task for the Ellensburg Weather dataset, is to find a "best" case for what month is preferred to do a hike on, when the temperature is hottest, wind speed is lowest and has the smallest accumulated rainfall. The average daily temperature is chosen, as the most important dimension for this task, because the nicer the average weather, the better the day is. This is proven in the data, as the months with the higher temperatures, have less monthly precipitation. Therefore, the coefficient value for the average monthly temperature, is 1.

Since our task will solve what month is the nicest to go on a hike, the highest average temperature has greater significance, than the lowest average temperature. The average speed of the wind will affect how warm a day feels and the months that are hottest can be balanced out with an increase in wind speed. Therefore, the second most important dimension is the average wind speed Average Wind Speed, followed by the average monthly temperature, as 3rd best and lowest average temperature with the 4th highest coefficient.

The highest daily precipitation, occurs so rarely within a month's time, that its importance is less than the total precipitation within a month. Thus, the coefficient for total precipitation must be greater, than the weighted sum for highest daily precipitation.

The selected coefficient values are:

- 1. 0.7 for Average Wind Speed
- 2. 0.25 for highest daily precipitation
- 3. 0.35 for total precipitation
- 4. 1.0 for average monthly temperature
- 5. 0.65 for highest average temperature
- 6. 0.5 for lowest average temperature

## **3.2.1 Evaluating the Dataset**

We start by drawing the entire dataset, as seen in Figure 3.12 and Figure 3.13. In both visualizations, 84 rows of data are drawn. One row for each month. Figure 3.12 and its use of *PC*, shows that there is separation for highest and lowest average temperature. This is an indication of the temperature difference between every month in Ellensburg. What we can't see clearly in Figure 3.12, is what rows of data have the most and least significance to solving our current task, of what month is the best to go on a hike. We see from using *GLC-L* in Figure 3.13, how important each row of data is, to solving our current task and finding a "best" case. Figure 3.13 also separates the data out more, than in Figure 3.12, making it easier to visualize each row of data that is drawn.

#### 2010 - 2016 Normalized Ellensburg Weather Data

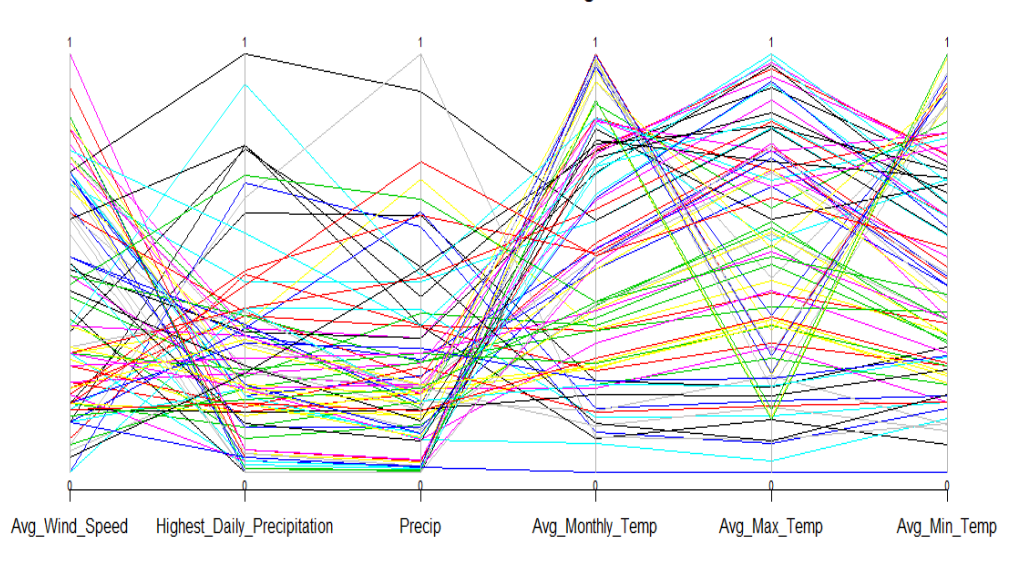

Figure 3.12: Parallel Coordinates on the normalized monthly Ellensburg weather dataset from 2010 to 2016

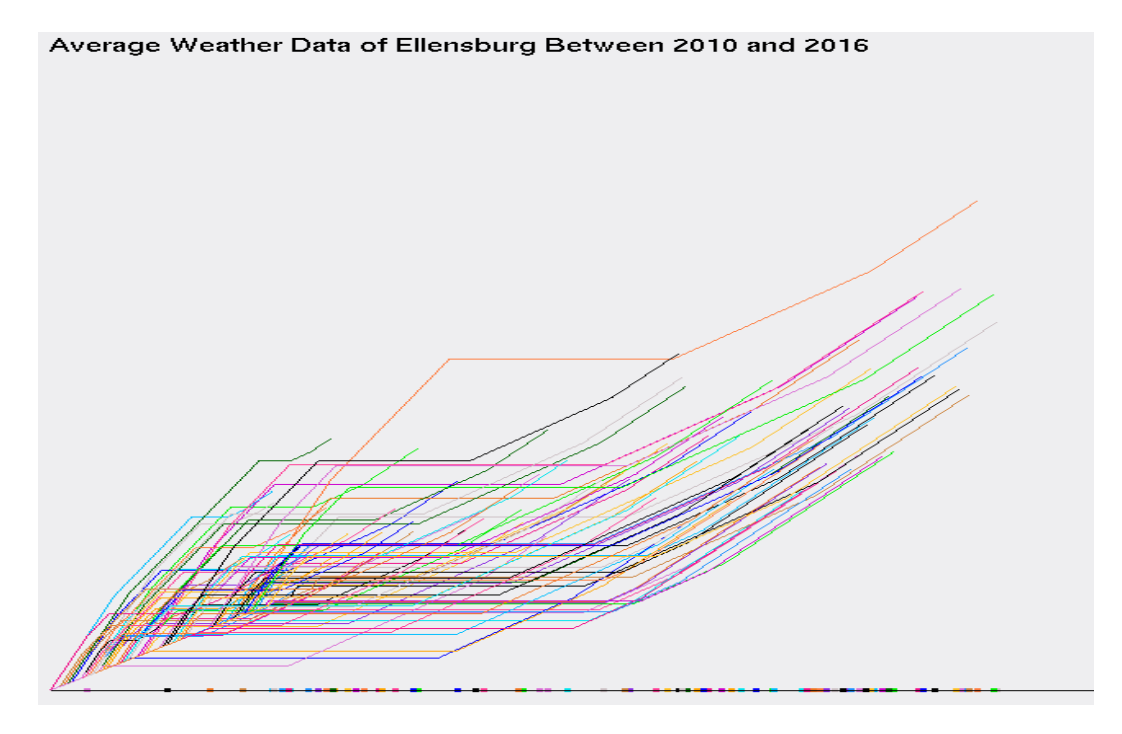

Figure 3.13: GLC-L on the normalized monthly Ellensburg weather dataset from 2010 to 2016.

## **3.2.2 Evaluating the Pareto Subset**

After running the *Pareto Test* on the Ellensburg weather data, 28 6-D points were added to the *Pareto Subset*. Refer to the Methodology section, subsection 2.2 for further explanation on how and why the Ellensburg weather dataset was normalized.

In Figure 3.14, we see that there is a dramatic reduction in the amount of lines drawn, when compared to Figure 3.12. Figure 3.14 does illustrate an outlier in the data. This outlier has the highest total precipitation in the *Pareto Subset* and the smallest values for average highest, lowest and monthly temperature. Figure 3.14 fails to demonstrate what rows of data have the greatest importance, falling into Watanabe's *Ugly Duckling* theorem, of how do you tell the difference between a swan from a duck. Thankfully, Figure 3.15 is here, to shine the light on the importance of each row of data and how it will solve our specific task. Figure 3.15 also shows the outlier, like what Figure 3.14 does. In fact, the outlier is the easiest value to see in Figure 3.15, as it has the smallest magnitude. The outlier can be identified in Figure 3.15, by glancing at the line at the bottom of Figure 3.15 and observing the dot closest to the far left.

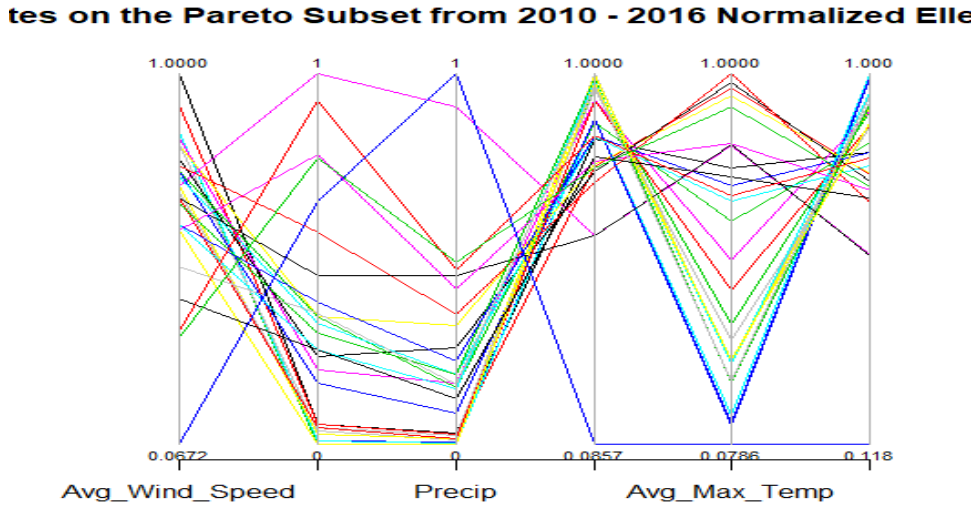

Figure 3.14: Parallel Coordinates on the *Pareto Subset* from the normalized monthly Ellensburg weather dataset

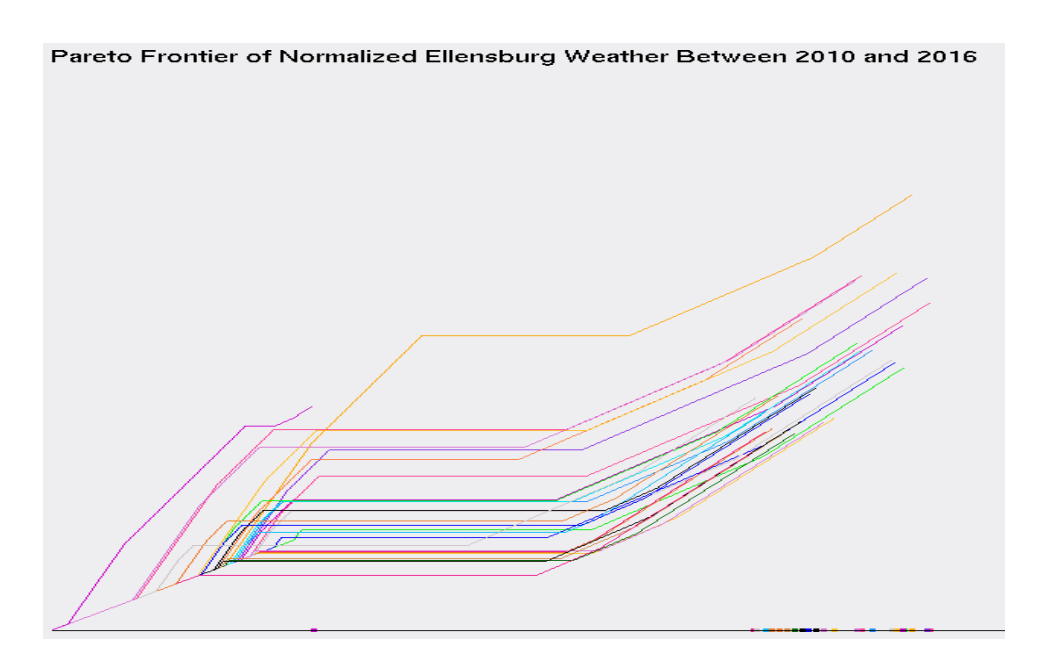

Figure 3.15: *GLC-L* on the *Pareto Subset* from the normalized monthly Ellensburg weather dataset

## **3.2.3 Evaluating the Pareto Frontier**

Typically, when visualizing the *Pareto Frontier*, most strategies only view 2 to 3 objectives at a time. If more than 3 objectives are encountered in a dataset, which is a common case, there will have to be multiple visualizations to view those objectives. With the Ellensburg weather dataset, each dimension can be compared to the most important attribute, which is average monthly temperature. So, to visualize the *Pareto Frontier* with typical means in 2-d, it will be 6-1 graphs that will need to be produced. 6 signifies the number of dimensions under review and -1 is for all the data being compared to one dimension. The Pareto Frontier are visualized in Figures 3.16. The *Pareto Frontier* in these visualizations, lay between the bold points in each picture. Draw a line between each dot and the values of the data for those dimensions, lay within those bounds.

The *Pareto Frontier* is an extension of upper bound values, that are used to express the data. Another way to visualize these representations, is to see its comparison in *GLC-L*, which uses "perfect weather" to compare against. "Perfect weather", is a fictional candidate that if real, got a normalized value of 1.0 in every dimension or the best value possible for every dimension. In Figure 3.17, we see the *Pareto Frontier*, measured against the *Pareto Subset* for the weather dataset. The *Pareto Frontier* visualized with *GLC-L*, can be achieved with one visualization, compared to the five that are required for the weather dataset. This is a 1:5 ratio, when comparing typical methods for viewing the *Pareto Frontier* with 2 objectives at a time, compared to only one drawing implemented with *GLC-L*. A problem with the typical approach with viewing the *Pareto Frontier* with 2 objectives, is that the reader needs to constantly scan over visuals they've already viewed. Whereas, *GLC-L* has

everything included in one diagram.

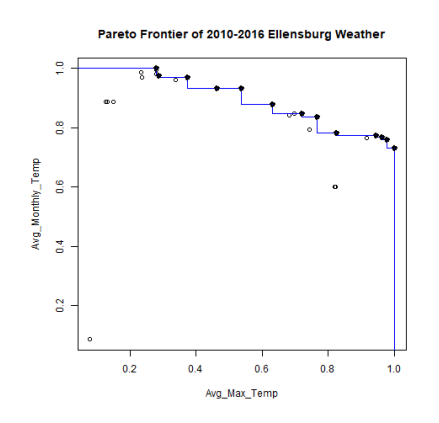

(a) Average Maximum Temperature (b) Average Minimum Temperature

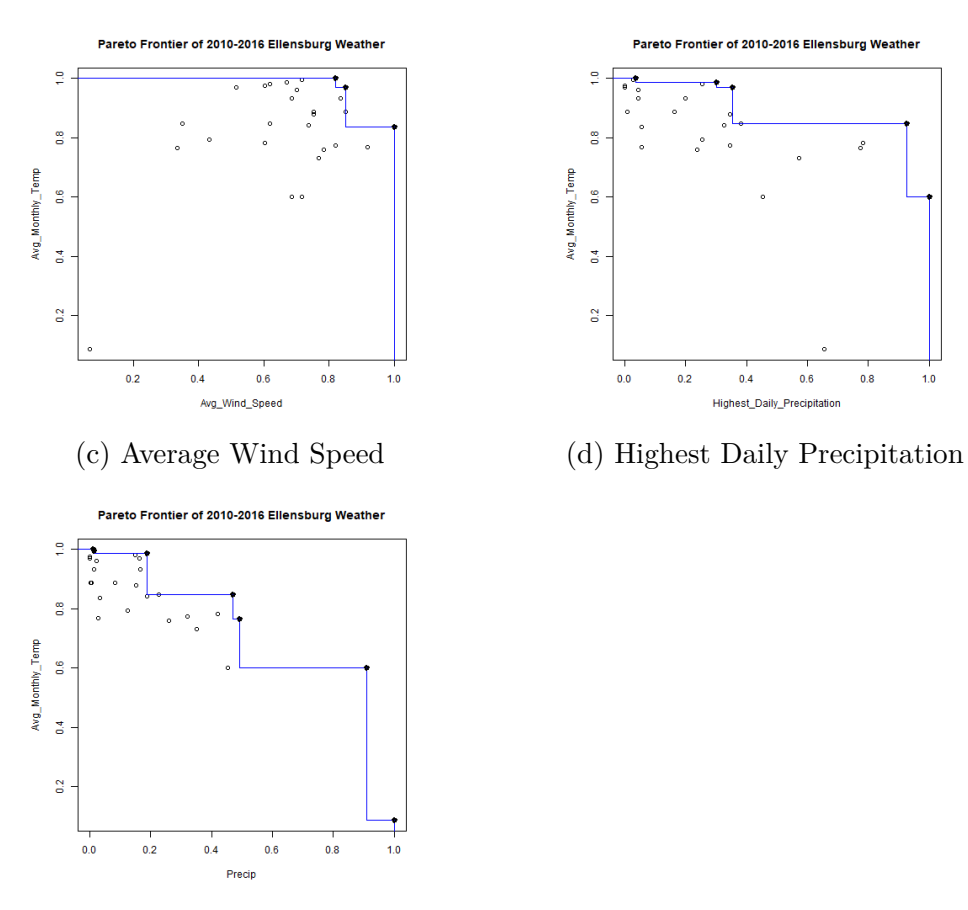

ę.  $\ddot{\mathbf{a}}$  $\begin{array}{ll} \mathsf{Avg\_Monthly\_Temp} \\ 0.4 & 0.6 \end{array}$  $_{\rm g}^{\rm g}$  $\frac{2}{5}$  $0.2$  $0.\overline{8}$  $0.4$  $0.6$  $1.0$ Avg\_Min\_Temp

Pareto Frontier of 2010-2016 Ellensburg \

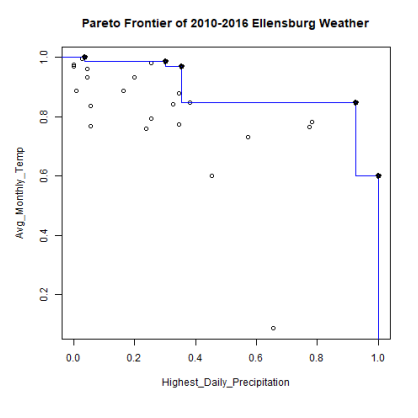

(e) Total Precipitation

Figure 3.16: *Pareto Frontier* of weather dataset, comparing each dimension to Average Monthly Temperature

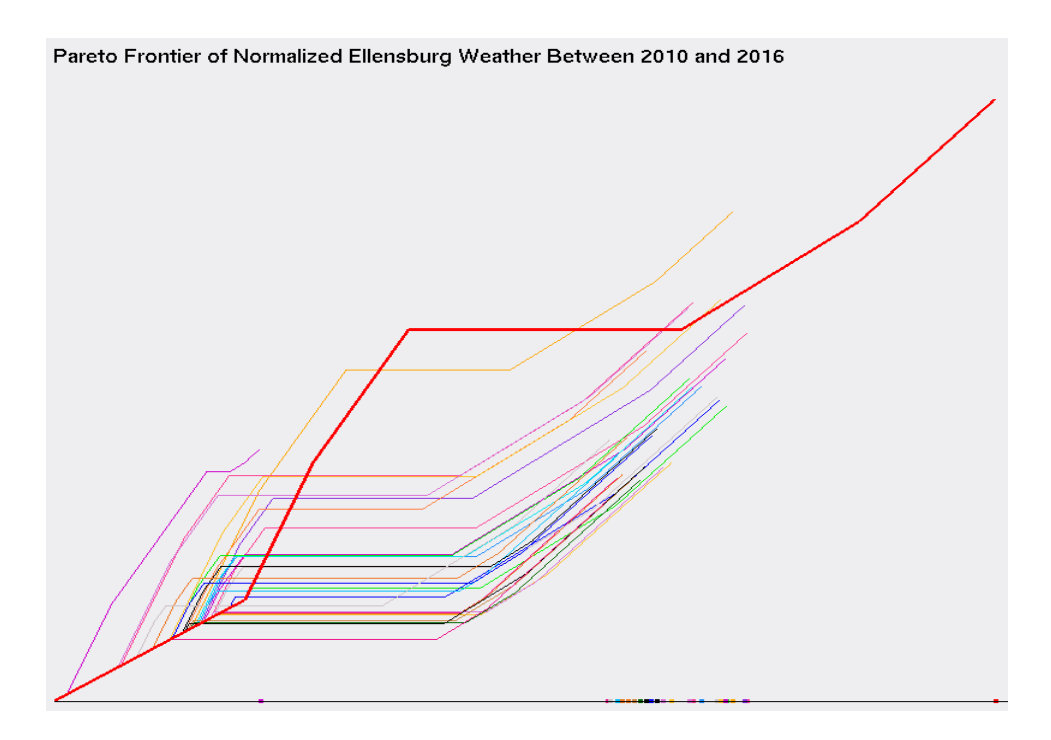

Figure 3.17: Visualizing the *Pareto Frontier* with *GLC-L* on the normalized Ellensburg weather dataset

## **3.2.4 Evaluating the Optimal Solution and Best Case**

The optimal solution, selects a row of data that is closest to the centroid of the *Pareto Subset* form the weather dataset. The optimal solution is compared against the "best" case, colored coded by the sum of their magnitude in Figure 3.18. Table 3.5 details the sum of the rows and the magnitude of the "best" case and optimal solution, when the weighted coefficients are applied to each dimension of data. Table 3.6 is the original data for the "best" case and optimal solution that's not normalized between 0 and 1. The "best" case has the highest magnitude and highest row sum, as indicated in Table 3.5. The coefficient values that were used, show that some dimensions are more important than others, for determining what month, would be the best to go on a hike. For example, the "best" case didn't have the highest row sum in the

*Pareto Subset*. This is evidence that the "best" case is chosen from dimensions of data that have higher numerical values for average monthly temperature, supporting the coefficients chosen for solving this task. Interestingly enough, the "best" case and optimal solution are from the same month and 6 years apart. Giving an indication that June is the best time to go for a hike, when it's not too cold or hot.

From Figure 3.18, we see that the magnitude between the optimal and "best" case are very close together. This is proof that the range of values for the two are comparable to each other, as they have a difference in their magnitudes of only 0.2. However, this gives an indication that the optimal solution is relatively average, compared to the rest of the *Pareto Subset*, because the range of magnitude values in the *Pareto Subset*, range between 0.75 and 2.54. This means that there are other months that, would also be viable to go hiking on. Therefore, the "best" case is a good representation of a month to go hiking.

Table 3.5: Best and Optimal Solution for the Ellensburg weather dataset with normalized values

| Student     |                      | Avg. Wind Speed Highest Daily Precip. Total Precip Avg. Monthly Temp |             |             |
|-------------|----------------------|----------------------------------------------------------------------|-------------|-------------|
| <b>Best</b> | 0.820895522          | ' 0.345454545                                                        | 0.320809249 | 0.773760331 |
|             | Optimal   0.73880597 | 0.327272727                                                          | 0.187861272 | 0.841942149 |

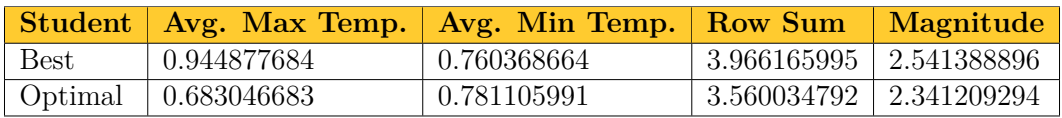

Table 3.6: Best Case and Optimal Solution for the Ellensburg weather dataset with original values.

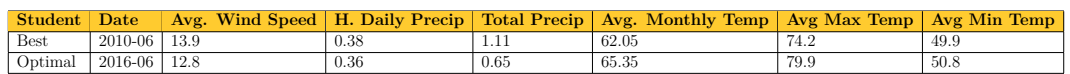

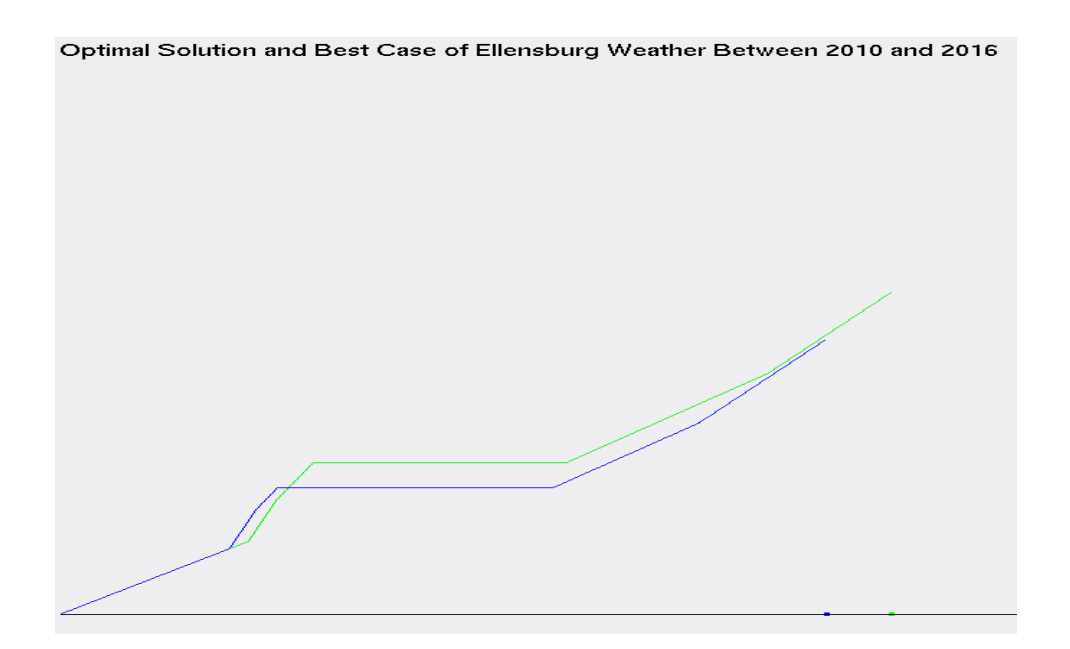

Figure 3.18: *GLC-L* of the Best Case and Optimal Solution from the Ellensburg weather dataset

# **3.3 Results on Health Search Data**

The task for the health search dataset, is to find a "best" case for the most balanced year, between the frequency of search and rate of illness or inoculation or self-betterment. To justify the coefficients for the health search dataset, average values were computed from a collection of statistics on these subjects and how prevalent they are among the American population, giving an indication of how popular they should be for being searched. Most of the statistics were pulled from the Center for Disease Control's (CDC) website.

For cancer, the statistics are:

1. A total of over 1.5 million new cases of cancer were reported in 2012, (excluding Nevada), for an annual incidence rate of 442 cases per 100,000 individuals.

- 2. The value 442 was derived from the range of values between  $(369.9 +$  $416.5 + 420.4 + 445.7 + 470 + 461 + 462.1 + 513.7$ /8 = 442 to get the average. These values measure incidence rates by area for the given year and considers cancer in children, men and women in the United States.
- 3. 442 divided by 100,000 is 0.00442
- 4. Since the frequency data is between 0 and 100, take 0.0044 and multiply it by 100 for a coefficient value of 0.442.[[11\]](#page-87-0)
- 5. This trend for cancer continued with roughly the same values from 2012 to 2014.

The total number of invasive cancers reported through the years increase, but so does the total population. In 2014 around 0.045% of the American population had cancer, or roughly 14.5 million people have cancer, vs 318.6 million for total population in 2014, or the 314 million people living in the U.S. in 2012 or the 323.1 million alive in 2016 [\[19](#page-88-0)]. Thus, the coefficient value of cancer is 0.442.

For cardiovascular disease, the statistics are:

- 1. The number of cardiovascular deaths in 2014 was 614,348 and is the number one cause of death in the US or roughly 1 out of every 4 deaths in the US is from heart disease. Slightly more people who die from cardiovascular disease, then cancer on a yearly bases.
- 2. Deaths per 100,000 population is 192.7.
- 3. The number of new people visiting a hospital and being discharged with a form of heart disease and surviving in 2015 was 3.05 million individuals.

This is the growth of the heart disease, compared to the 1.5 million new cases for cancer in 2012.

4. The estimated number of individuals with cardiovascular disease in the United States in 2014 was 15.3 million, or 800,000 more people with heart disease in 2014 than people with cancer, resulting in an increase of  $5.5\%$   $(15.3/14.5 = 1.055\%)$  of cases with heart disease, when compared to cancer [\[16\]](#page-88-1).

Since heart disease is approximately 5.5 percent more prevalent than cancer (depending on the year), the coefficient for cardiovascular disease can be the coefficient of cancer plus 0.055 for a total of 0.497.

For stroke, the statistics are:

- 1. That stroke has a mortality rate of 1 out of every 20 deaths in America, compared to the 1 out of every 4 deaths for cardiovascular disease. This equates to about 140,000 deaths per year in the United States.
- 2. Roughly 795,000 people have a stroke in the US every year, were 610,000 are new cases. This is also roughly 1/5, as many new cases of stroke, as there is for new cases of heart disease.
- 3. There are 1/3 the number of strokes per year, as there are reports of new cases of cancer.

Since heart disease has a coefficient of 0.497 and is 5 times more likely to happen than a stroke, the coefficient for stroke should be 5 times less than cardiovascular disease. This results in a coefficient value for stroke equal to 0.12425.

For depression, the statistics are:

- 1. In 2012, the CDC concluded that for the average house hold with people at the age of 12 and over, hit a depression in a 2-week period at roughly 7.6%.
- 2. In 2014, the number of doctor visits were recorded, as being 10.3 percent of all visits, as being contributed to depression.
- 3. The number of suicide deaths, because of depression, is 13.4 out of every 100,000

Since the number of suicide deaths for every 100,000 is so small, compared to cancer and cardiovascular disease, a better coefficient value for the dimension of depression is to measure this coefficient by either the depression in the households, or by the percent of doctor visits that were labeled, as steaming from depression. An average value is taken from the doctor visits and depression in the household, for a coefficient value of 0.0895.

For rehab, the statistics are:

- 1. That according to the CDC, 10.1 percent of people aged 12 and up, have used some form of illicit drug in the past month. Some 7 million of these young adults are younger than 26.
- 2. Close to 21.5 million Americans suffer from a form of substance abuse.
- 3. Roughly 14.5 million adults 26 or older have a substance problem, compared to the total of 21.5 million individuals, when everything is totaled.
- 4. The rate of substance abuse decreases with age, as those who continue their destructive habits have a shorter life span. Therefore, there will be

less searches for this topic, the older the age group that is considered.

About 21.5 million people suffer from some form of substance abuse, compared to 14.5 million people having cancer. The coefficient for searches on rehab should be at least 25% more than cancer, because there are roughly 50% more patients that are affected by some form of substance abuse, than cancer. Cancers coefficient is 0.442, making the coefficient for rehab  $(0.442^*1.25) = 0.5525$ .

For vaccines, the statistics are:

- 1. that according to the CDC, children between the ages of 19 and 35 months old, receive 1-7 different vaccines, ranging from 82.7% being inoculated for influenza type b, to 93.7% of infants receiving shots for polio. That equates to a lot of searches for vaccines by worried parents to find out what to vaccinate their child with and where to do so.
- 2. Since most people have been vaccinated, there is also a high probability that they've searched some vaccines, before in their lives.
- 3. Take all these percentages and get an average of those percentages, to yield a value of 86.95%.
- 4. Taken from the 2012 census, families accounted for 63 percent of all households and had at least one child living with them that was 18 or younger (a family is where there are more than 2 people living in a home and related by blood) [[21](#page-88-2)].

Vaccines are so vital to keeping newborns healthy. Because of this importance, most families have opted to vaccinate their child, while they were between 19 and 35 months old. This will directly influence the number of searches a parent does for vaccines, because they want to keep these vaccines current. This requires constant searches for new releases of vaccines and locations, where the vaccines may be administered at, along with getting the traditional vaccines, like Polio. With growing threats from drug resistant bacteria, it is even more important for children to be vaccinated at a young age for their own personal safety. Thus, we take one more average between the 63% for the number of households with at least one child living with them younger than 18 and the average percentage of people vaccinated at a young age (86.95%). This produces a coefficient value of 0.79975.

For diarrhea, the statistics are:

- 1. Every 1 in 9 child deaths, result from diarrhea worldwide, where on average 369 total deaths occur in the United States every year by diarrhea (only measured in children) [[9](#page-87-1)].
- 2. that children with HIV are 11 times more likely to die from diarrhea and is a current problem in the United States [\[7\]](#page-86-0). This prompts concerned parents to search online about diarrhea and its effects. Diarrhea is no laughing matter, people can die from pooping so hard or cause hernias or ruptures in their bowel systems.
- 3. that typically diarrhea is onset by a form of waterborne or foodborne illness [\[17\]](#page-88-3).

Since diarrhea is less common in the United States for water born illness, we look to foodborne illnesses to figure out the coefficient value to use. Using the subtotal value in Figure 3.19, those percentages are added up and the average is taken to produce a coefficient value of  $(91/5 = 18.2)$  0.18 for diarrhea.

Top five pathogens contributing to domestically acquired foodborne illnesses

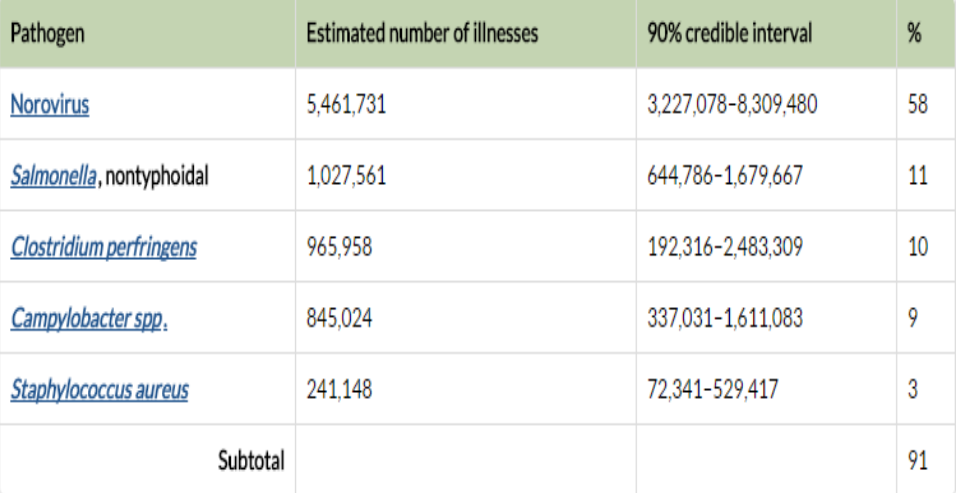

Figure 3.19: Most popular food born illnesses [[17\]](#page-88-3)

For obesity the coefficient value is the percentage of people with obesity. Thus, the coefficient for obesity is 0.365.

For diabetes, the statistics are:

- 1. Just like with obesity, roughly 100 million people are either diabetic or prediabetic. As of 2015, 30.3 million people in the United States have diabetes and the rest were prediabetic.
- 2. Only 11.6 percent of adults that are prediabetic, know they are prediabetic. Most of the people who are prediabetic don't know they are and are less likely to search diabetes. Close to 50% of all people classified, as diabetic and prediabetic are living in ignorance. 1 in 4 adults with diabetes (not prediabetic) don't know they have diabetes either! That's over 50 million individuals that don't know they are prediabetic!
- 3. that the number of people with diabetes is so high (1/3 the American

population) the coefficient value would normally be extremely large, especially since there are 6 times more people under its effects than cancer.

The coefficient for diabetes will be since roughly 1/3 of America is considered diabetic or prediabetic. However, since more than half of those classified, as diabetic or prediabetic, don't know about their condition, their coefficient value is halved because of it, bring the weighted sum to 0.165. Since the number of diabetic people in the United States is 6 times more common than cancer, its coefficient value is deemed to be the most important dimension in the health search dataset, because  $0.165*6 = 0.99$ . Therefore, the diabetes coefficient value is 0.99. All these coefficients were created with averages of multiple statistics, therefore, the weighted sum for diabetes will be 0.99 and not 1, even though it is considered to be the most important dimension.

The coefficient values are:

- 1. 0.442 for cancer
- 2. 0.497 for cardiovascular disease
- 3. 0.12425 for stroke
- 4. 0.0895 for depression
- 5. 0.5525 for rehab
- 6. 0.79975 for vaccines
- 7. 0.18 for diarrhea
- 8. 0.365 for obesity
- 9. 0.99 for diabetes

These coefficients are a base for the normalized health search frequency, used to create a ratio between the frequency of search and correlation coefficient. To evaluate these base coefficients, the correlation coefficient for each dimension of data is considered. The correlation coefficient is computed by comparing each dimension of data to each year. The correlation coefficients are added up and the average is taken between the five correlation coefficients for each year for each dimension of data. The health search frequencies from the year 2012 is compared to every other year for determining, how linearly related the dimensions of data are. A ratio is formed between the base coefficients and the average correlation coefficients. For example, say the base coefficient for depression is 0.0895%, but the linear coefficient is 40%, then there is approximately a 5:1 ratio needed to correct the base coefficient. These linear coefficients will reinforce the base coefficients, by showing graphs that are linearly correlated and similar to one another and how the linear coefficients are more accurate when used on datasets based on trends.

The average correlation coefficient values are:

- 1. 0.8211006 for cancer, which is roughly double the base coefficient
- 2. 0.763054 for cardiovascular disease, almost 1.25 times greater than the base coefficient
- 3. 0.7765195 for stroke, 5 times greater than the base coefficient
- 4. 0.7677648 for depression, 8 times greater than the base coefficient
- 5. 0.8321211 for rehab, 1.66 times greater than the base coefficient
- 6. 0.6326769 for vaccines, 0.1670 less than the base coefficient
- 7. 0.6174136 for diarrhea, 3.4 times greater than the base coefficient
- 8. 0.7556345 for obesity, double the base coefficient
- 9. 0.7166228 for diabetes, about 0.25 less than the base coefficient

## **3.3.1 Evaluating the Dataset**

Figure 3.20 and 3.21 (a), (c) and (e) show trends in the frequency of the health searches form 2012 through 2017. The *PC* used in these Figures, show that diabetes was the one of most commonly searched topic in all years, enforcing that diabetes is an important dimension in the health search dataset. What we can conclude from these plots of *PC*, is that the dimensions of cardiovascular disease and cancer look to have a lower search frequency, than the other dimensions. This is confusing, because those dimensions have values that more resemble the other dimensions, but has a higher minimum, compared to the other columns of data. Using *GLC-L* in Figure 3.20 and 3.21 (b), (d) and (f), this disorientation is not noticeable, as the visualizations are not scaled to do so. However, *PC* can show the range of values for each dimension, whereas with *GLC-L*, the range of values, would have to be expressed in a table. In Figure 3.20 and 3.21 (b), (d) and (f), the use of *GLC-L* makes it easy to see, how similar the data is from one year is to another. The graphs with *GLC-L* also show that the spread of the data is very close together and only has a few outliers in each year and illustrates this clear than visualizing the yearly search data with  $PC$  used in Figure 3.20 and 3.21 (a), (c) and (e). To solve our task of finding the most balanced year, based on the frequency of searches and how common a topic is, further evaluation is continued in the next section.

From Figure 3.22 and Figure 3.23, the linear and base coefficients are compared against one another. The visualizations are very similar to one another, partially because the data is linearly correlated. The major difference in the plots, is the different angles that are used to denote each dimension of data, as the angles change, when the coefficients change. The plots with the linear coefficients, do however produce visuals that make it easier to see trends in the data. The health search dataset is based off Google trend data, therefore, the coefficients used for the linear coefficients shall be used for the rest of this study and not the base coefficients.

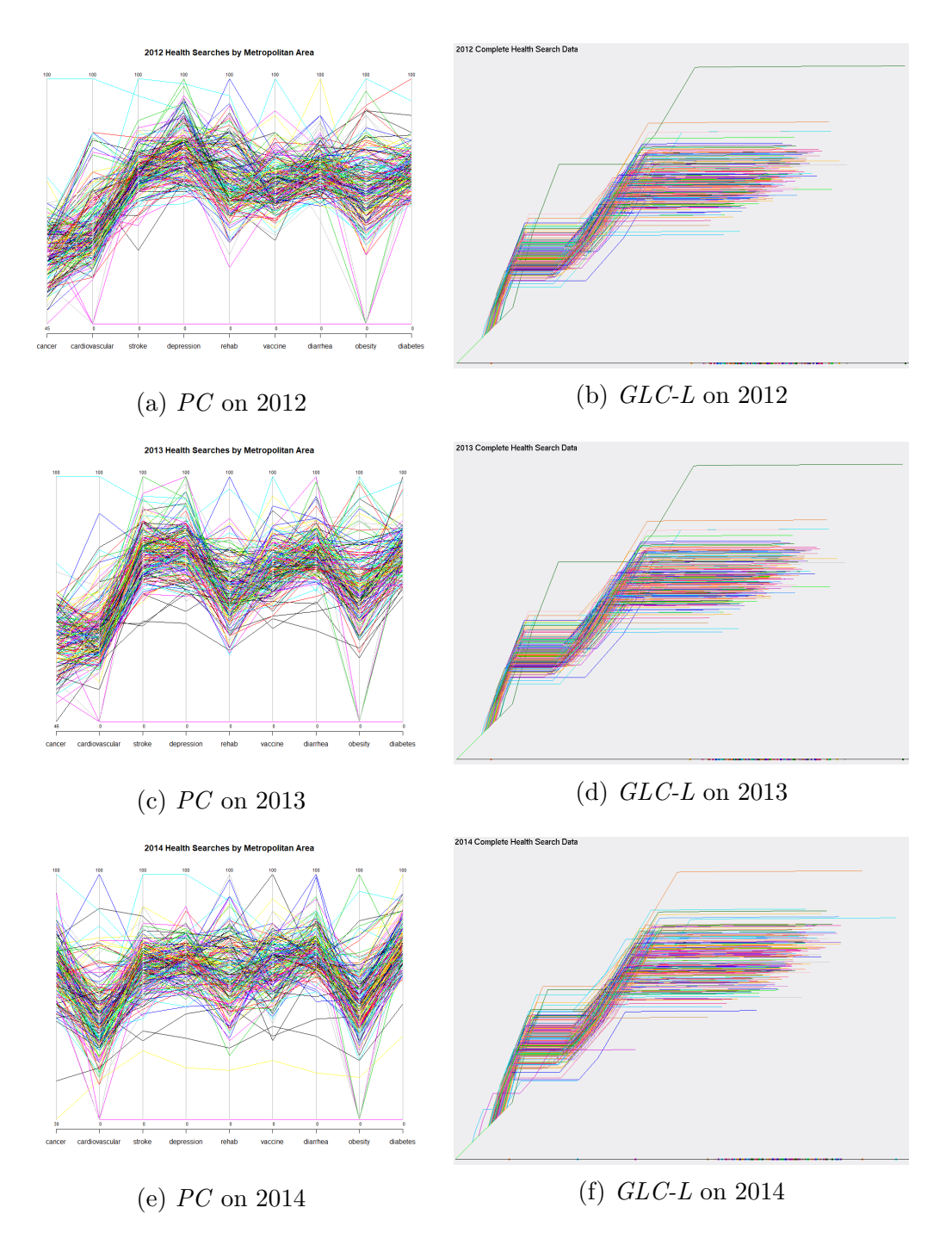

Figure 3.20: Comparing *GLC-L* and Base Coefficients against *PC* from the years of 2012-2014

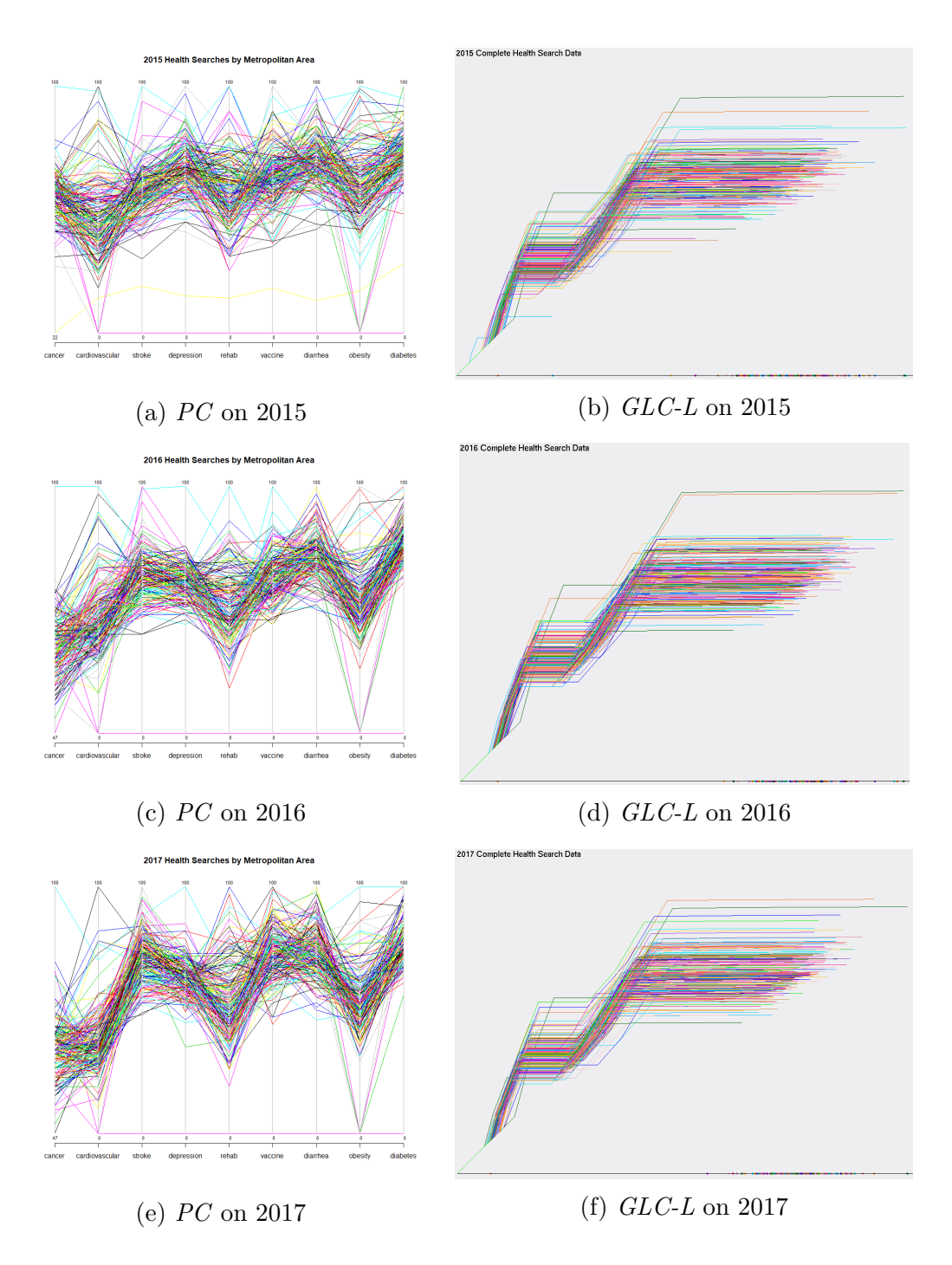

Figure 3.21: Comparing *GLC-L* and Base Coefficients against *PC* from the years of 2015-2017

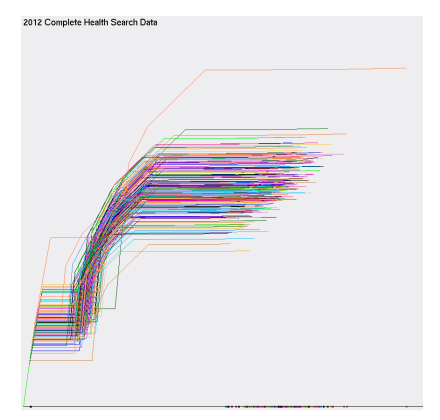

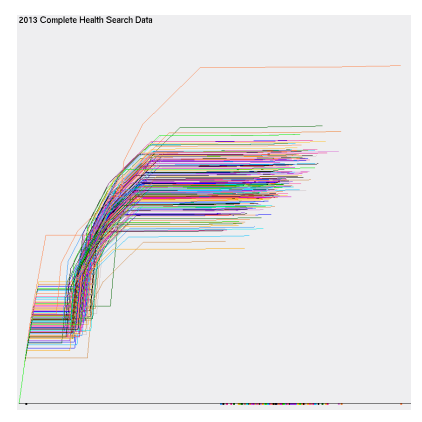

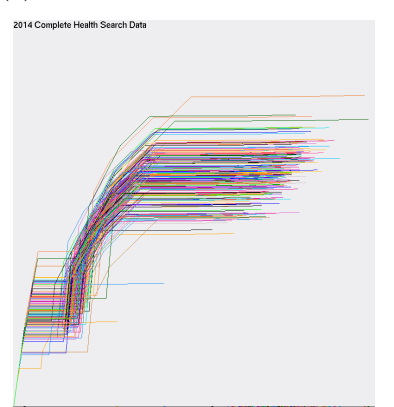

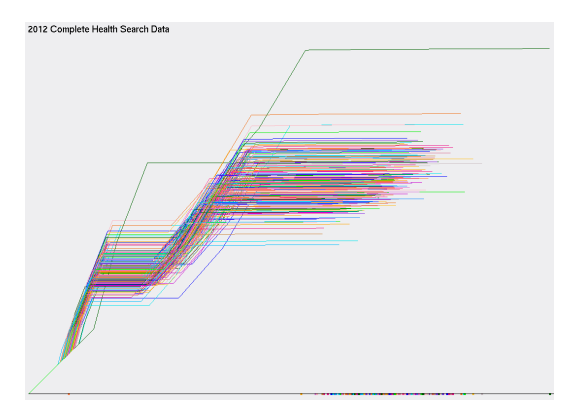

(a) Linear Coefficients on 2012 (b) Base Coefficients on 2012

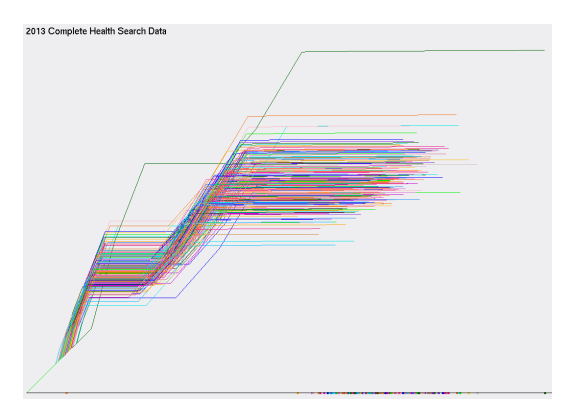

(c) Linear Coefficients on 2013 (d) Base Coefficients on 2013

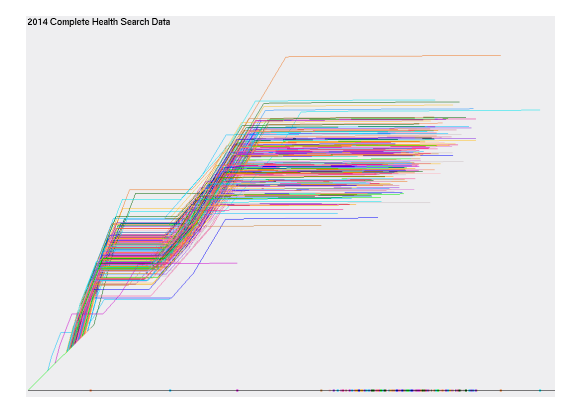

(e) Linear Coefficients on 2014 (f) Base Coefficients on 2014

Figure 3.22: Comparing Base and Linear Coefficients 2012-2014
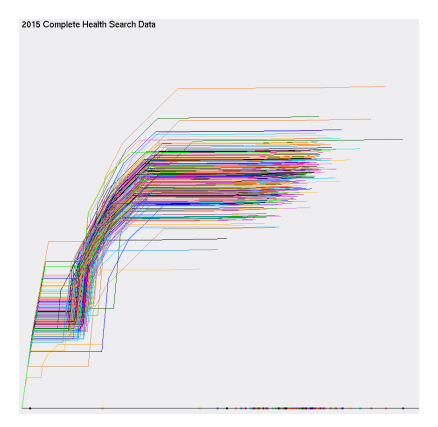

(a) Linear Coefficients on 2015 (b) Base Coefficients on 2015

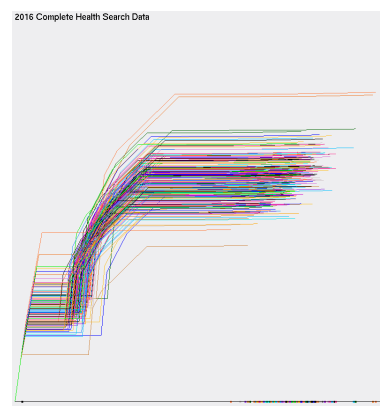

(c) Linear Coefficients on 2016 (d) Base Coefficients on 2016

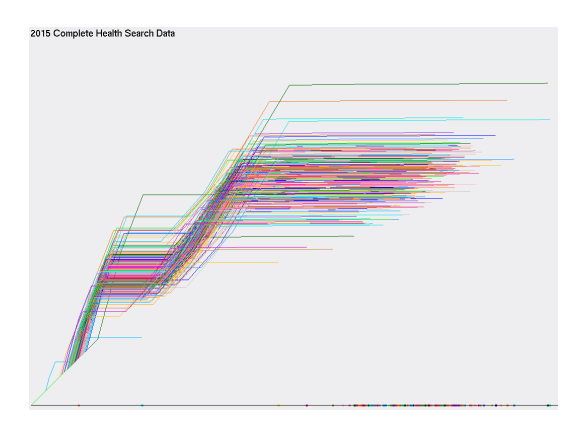

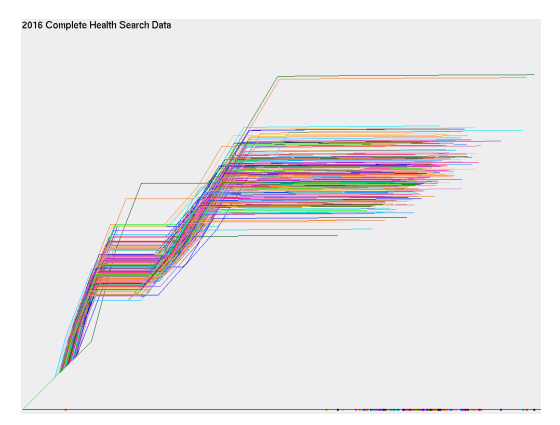

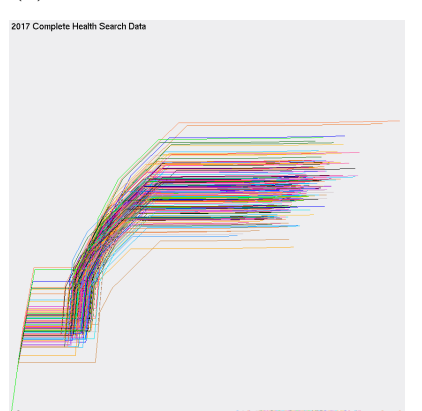

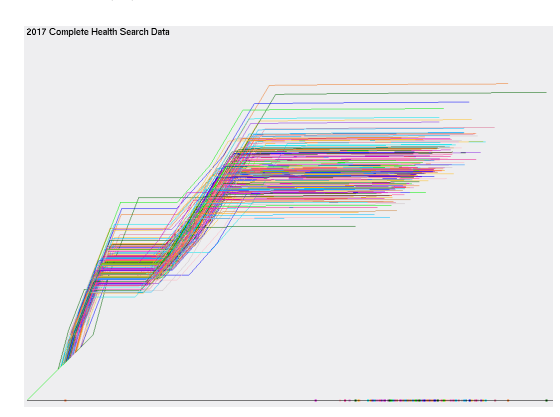

(e) Linear Coefficients on 2017 (f) Base Coefficients on 2017

Figure 3.23: Comparing Base and Linear Coefficients 2015-2017

#### **3.3.2 Evaluating the Pareto Subset**

All plots in Figures 3.24 and 3.25 are drawn with *PC* and shows a decrease in the amount of data being visualized, compared to the original data. The visualized *Pareto Subsets* in Figures 3.24 and 3.25 with *PC*, makes seeing any patterns very difficult to notice. Figures 3.24 and 3.25 aren't intuitive if the lower bound outliers were removed from consideration. Observing Figure 3.26, we can easily notice that the lower bound outliers were removed from consideration.

Using *GLC-L* is comparable and even better than *PC* in some instances for visualizing n-D data. A clear example is present in Figure 3.25 (a) and (b). In these plots of *GLC-L*, the 2017 *Pareto Subset* that is viewed in Figure 3.27 (b), shows that the outliers have been removed from consideration and that the individuals left in the *Pareto Subset* are more comparable to each other, as the distance between each member has decreased from Figure 3.27 (a).

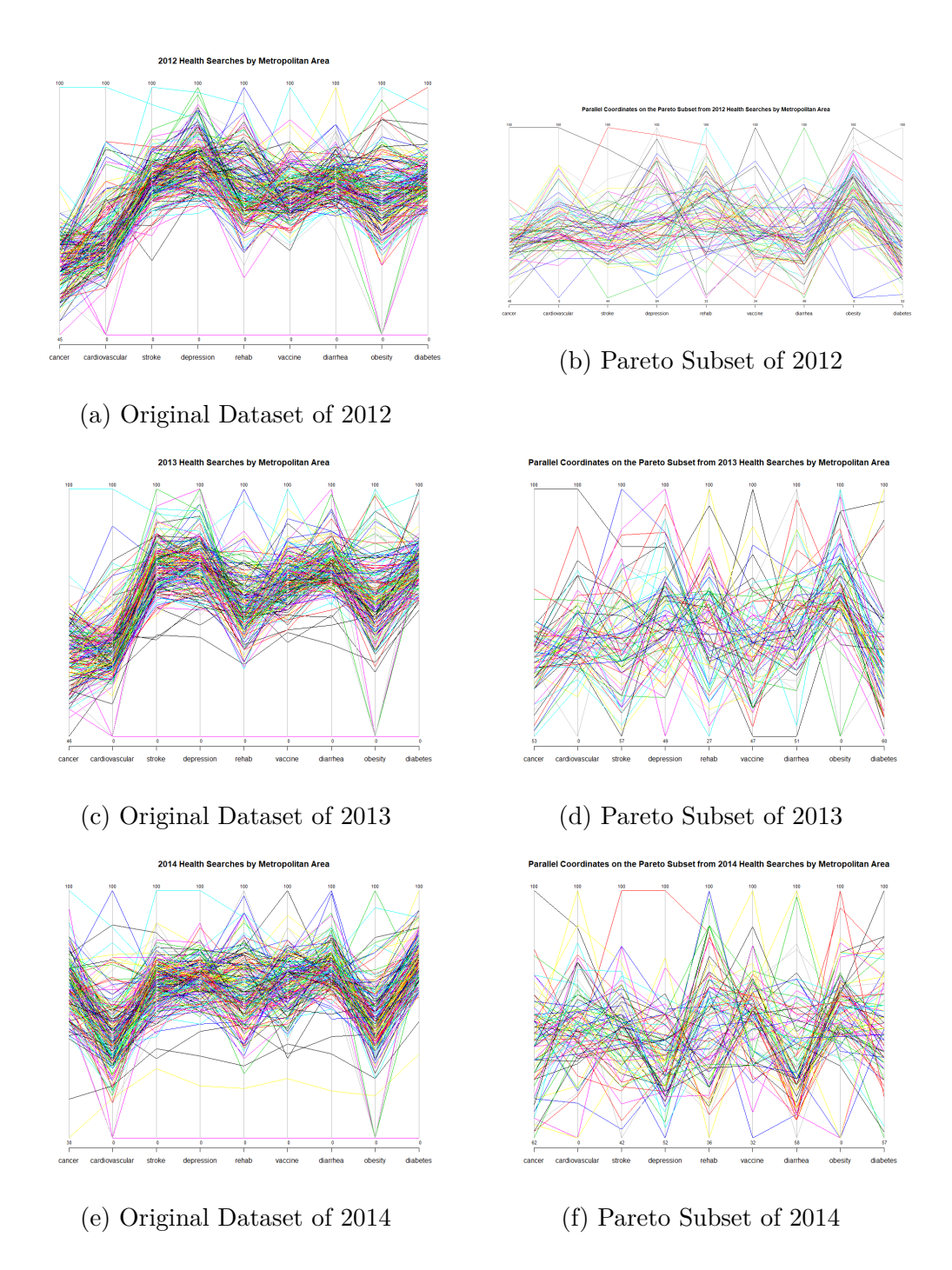

Figure 3.24: Comparing the *Pareto Subset* and the Original Health Search dataset with *PC* form 2012-2014

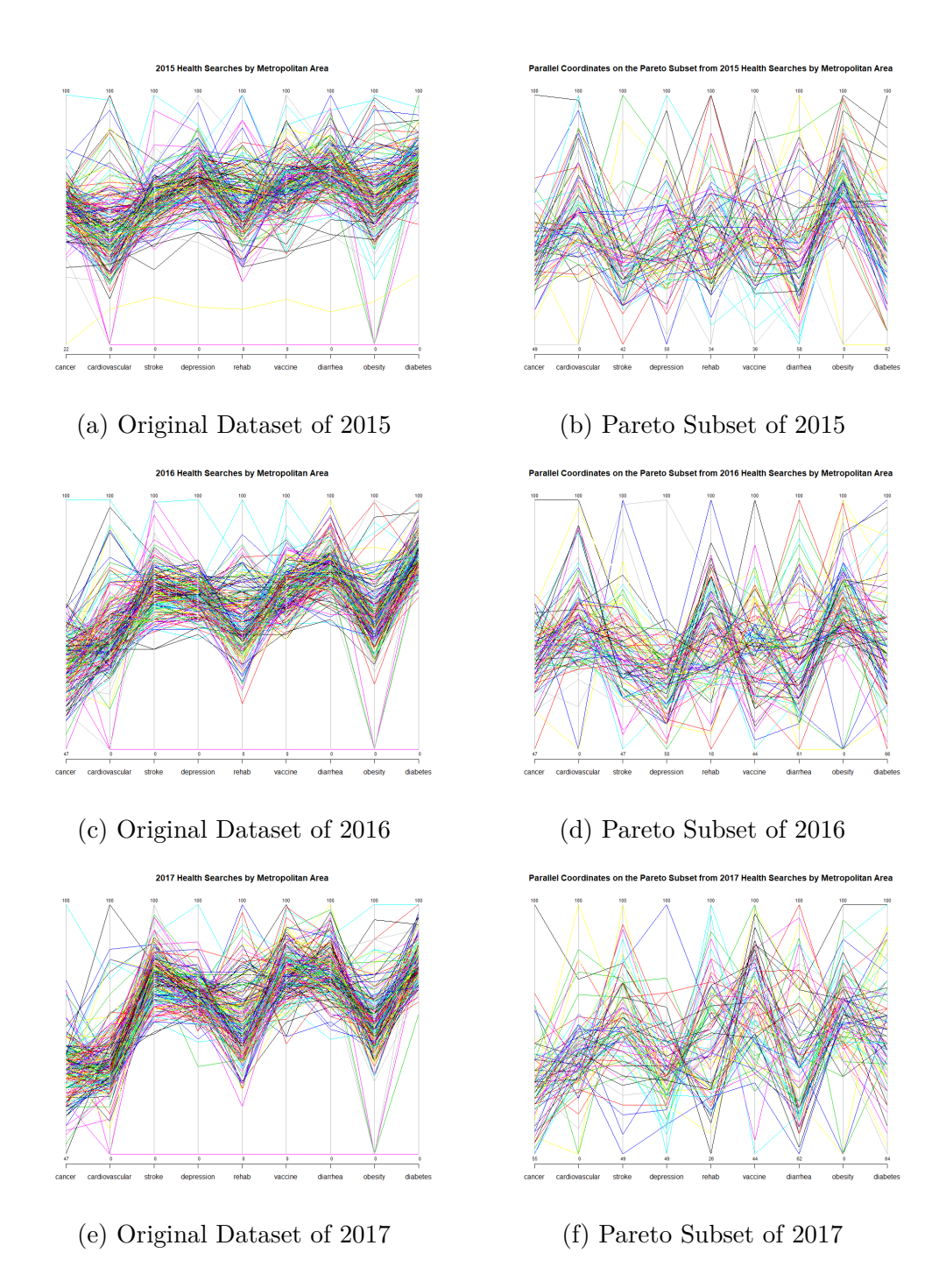

Figure 3.25: Comparing the *Pareto Subset* and the Original Health Search dataset with *PC* form 2015-2017

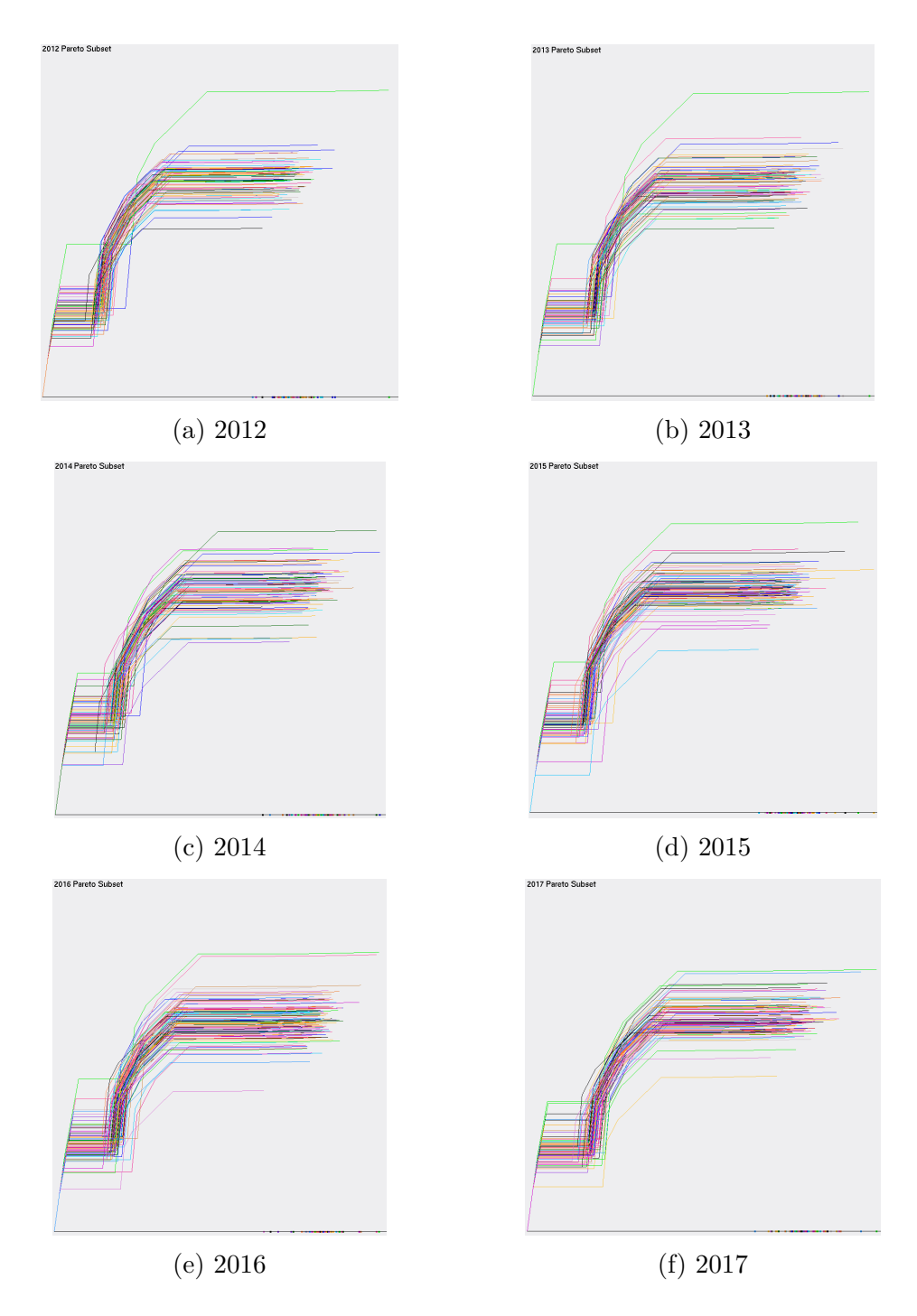

Figure 3.26: The *Pareto Subset* viewed with *GLC-L* from 2012-2017

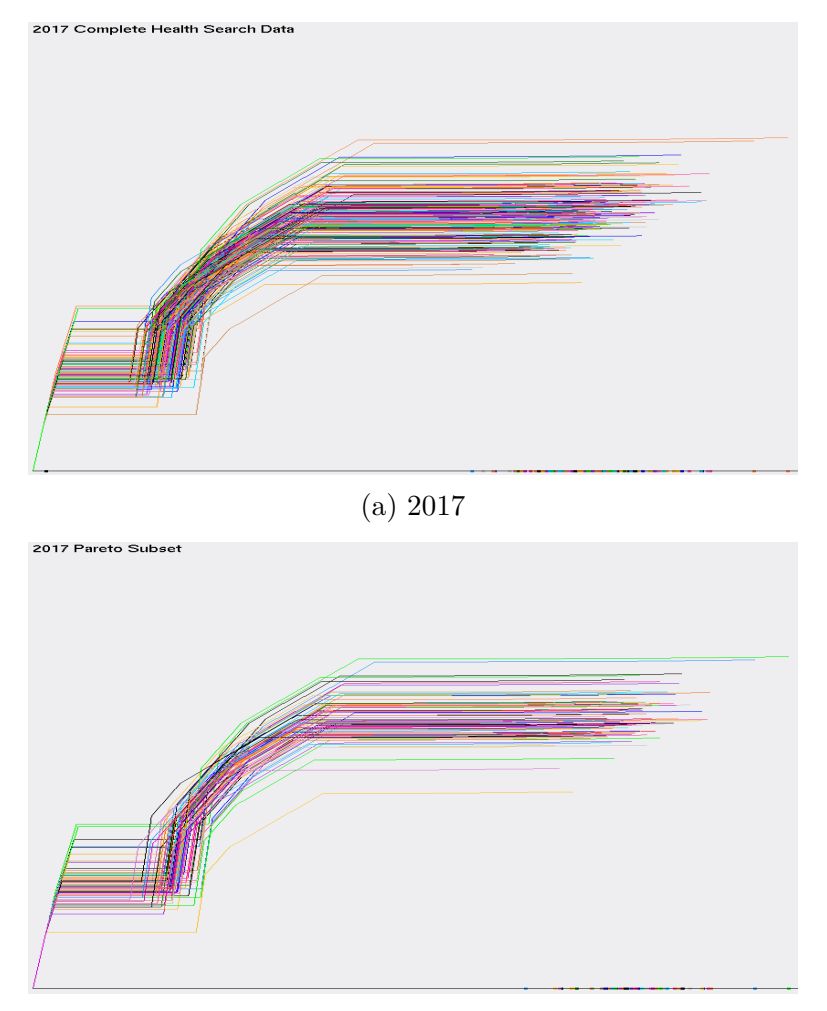

(b) Pareto Subset of 2017

Figure 3.27: Contrasting the *Pareto Subset* and *GLC-L* from 2017

### **3.3.3 Evaluating the Pareto Frontier**

With the health search dataset, each dimension can be compared to the most important attribute, which is diabetes. To visualize the *Pareto Frontier* with typical means in 2-d, it will be 6(9-1) graphs that will need to be produced. 6 is for the number of classes (one class per year), 9 signifies the number of dimensions under review and -1 is for all the data being compared to one dimension. To remove 40 graphs from this report, 2016 is chosen, as

the year to view the *Pareto Frontier* with typical 2-d means. However, the *Pareto Frontier* will be visualized with *GLC-L* for all years. The 2016 health search class was picked, because 2016 is the most recent full year, as the year 2017 hasn't concluded yet. The common visualizations for viewing the *Pareto Frontier*, can be observed in Figures 3.28. The *Pareto Frontier* in these visualizations, lay between the bold points in each picture. Draw a line between each dot and the values of the data for those dimensions, lay within those bounds.

The *Pareto Frontier* is an extension of upper bound values, that are used to express the data. Another way to visualize these representations, is to see its comparison in *GLC-L*, which uses a "perfect search" to compare against. A "perfect search", is a fictional candidate that if real, got a search frequency of 100 in every dimension or the best value possible for every dimension. In Figure 3.29, *GLC-L* is used to view the *Pareto Frontier*, using the "perfect search" for the health search dataset, as the *Pareto Frontier*. The *Pareto Frontier* visualized with *GLC-L*, can be achieved with 1 visualization, compared to the 8 plots that are required for each class in the health dataset. This is a 1:8 ratio, when comparing typical methods for viewing the *Pareto Frontier* with 2 objectives at a time, to only one drawing implemented with *GLC-L* for each class under consideration. A problem with the typical approach with viewing the *Pareto Frontier* with 2 objectives, is that the reader needs to constantly scan over visuals they've already viewed. Whereas, *GLC-L* has everything included in one diagram for one class.

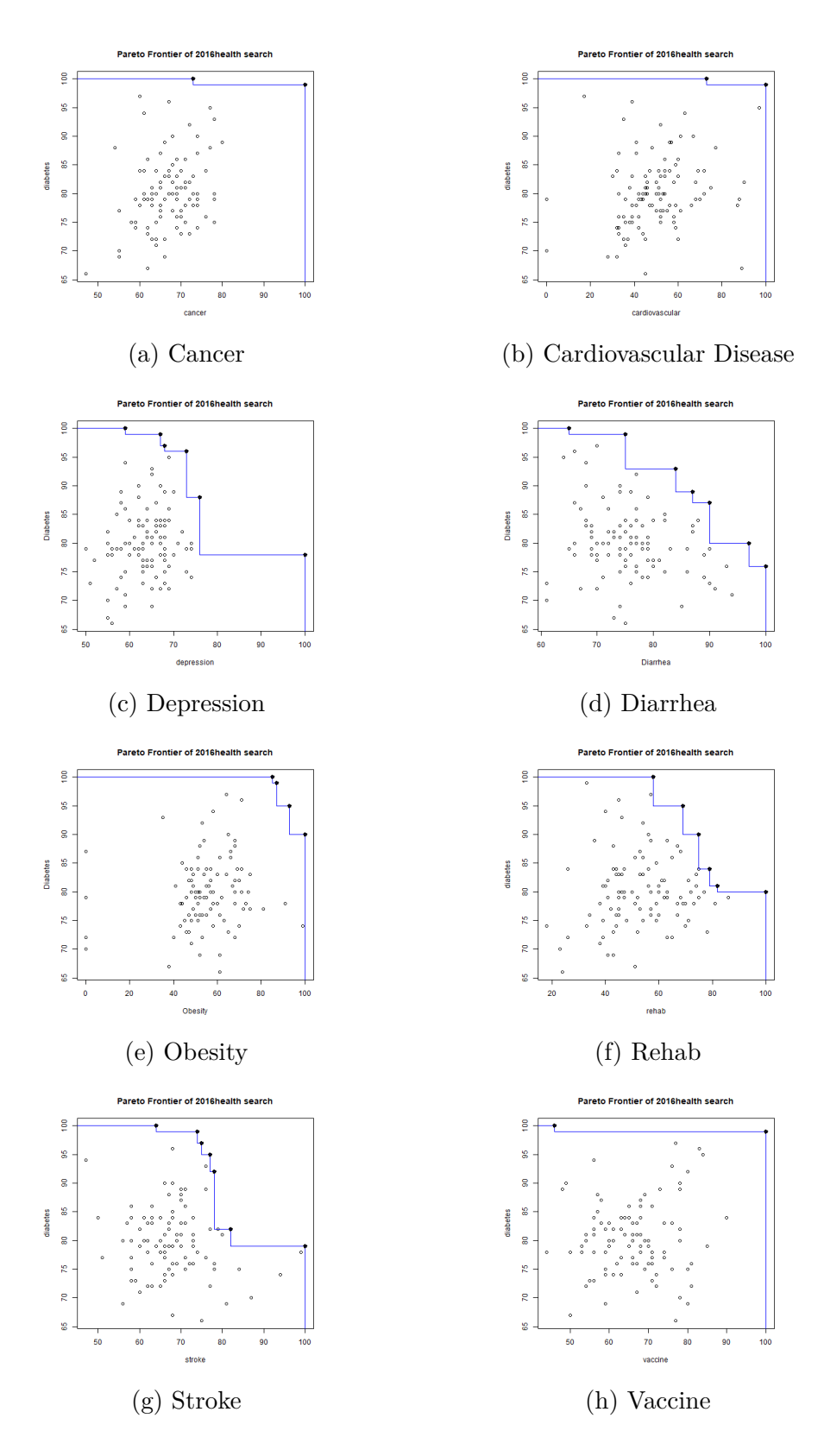

Figure 3.28: *Pareto Frontier* of the 2016 Health Search dataset, comparing each dimension to diabetes, with typical methods for evaluating the *Pareto Frontier*

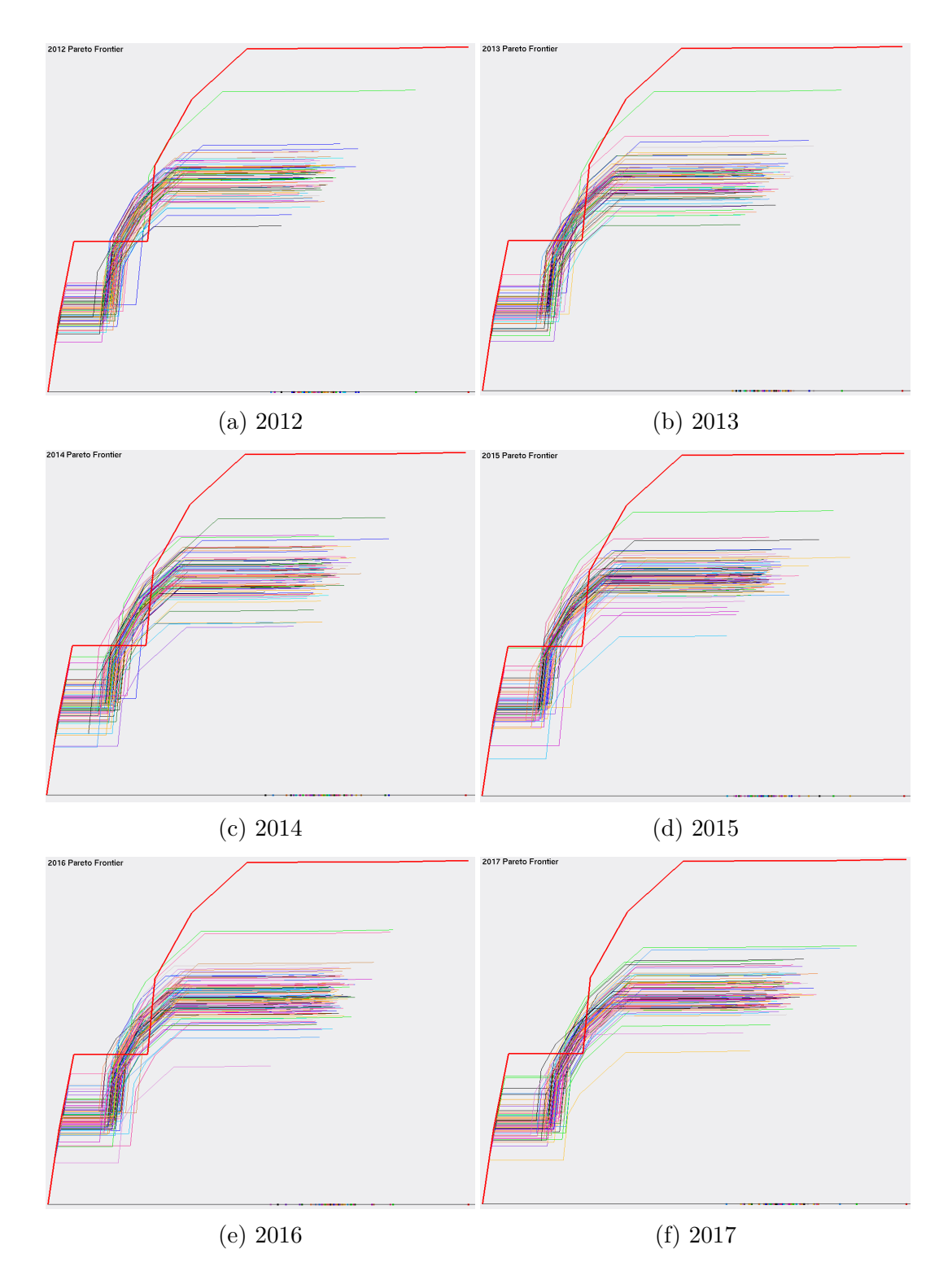

Figure 3.29: Visualizing the *Pareto Frontier* with *GLC-L*

#### **3.3.4 Evaluating the Optimal Solutions and Best Cases**

From Table 3.8, every single optimal solution is not, as good, as any of the "best" cases, in regards to total magnitude, even when comparing the optimal solutions to the "best" cases from other years. The comparison for the optimal solutions visualized with the "best" cases can be seen in Figure 3.30, which confirms the results in Table 3.8, that the "best" cases have the greatest magnitude. The most balanced year for frequency of health related searches, is 2012 and is considered the "best" case. There can be several reasons why 2012 had a higher frequency of search, compared to the following years, which showed a decrease in search activity. For reasons why, the search activity decreased in the preceding years, more research is required, beyond, what data is provided by the sum of each row in Table 3.8 for giving an indication of a lowered frequency of search. The range of difference between the "best" candidates for total magnitude is 17.6135, vs the total difference between the optimal solutions that have a difference of 46.13125. Since the range for the "best" students is almost 3 times smaller, than that of the optimal students, the "best" candidates are more similar to one another. Similarity in rows of data can be described by the distance between comparable members in a dataset. Using a form of Euclidean distance to find the total separation between rows of data, the data is more alike, has a smaller difference. In conclusion, using the *IDM* through this process has selected the most balanced year, between the frequency of search and rate of illness or inoculation or self-betterment, and is the "best" candidate from 2012.

Table 3.7: Best Cases and Optimal Solutions sorted by year form the Health Search dataset

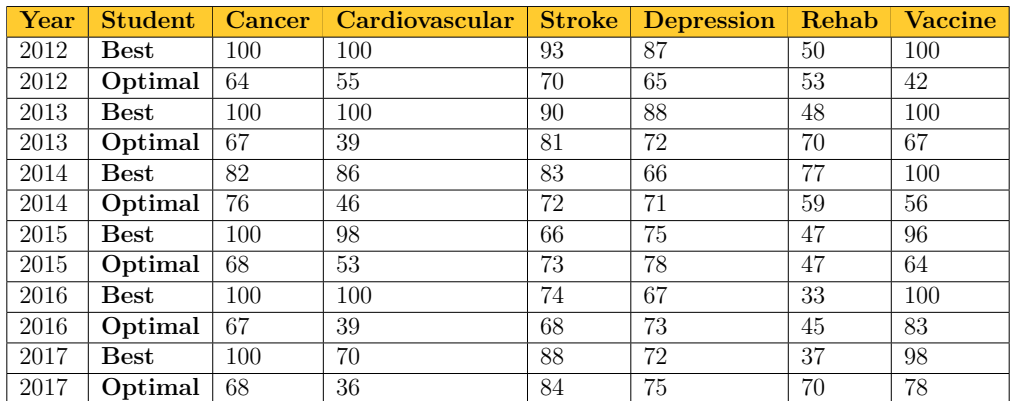

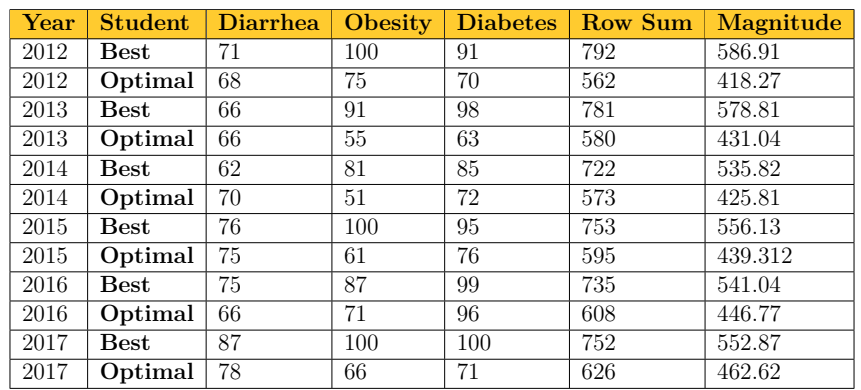

Best Cases and Optimal Solutions from the 2012 to 2017 Health Search Dataset

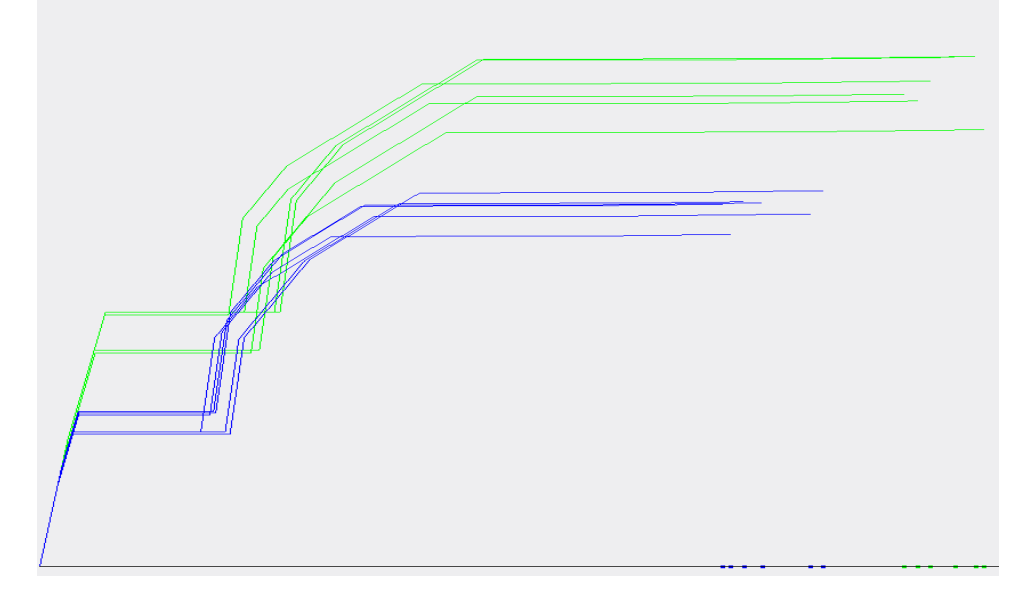

Figure 3.30: *GLC-L* of the Best Case and Optimal Solutions from the 2012 to 2017 Health Search dataset. Green is for the "Best" Cases and blue are the Optimal Solutions.

# **CHAPTER 4**

### **Future Work**

Graphing and experimenting with the *Edgeworth-Pareto Hull* on n-D data, would be a complex challenge. The weights that, could be used on the edges is a possible solution to the *Pareto Optimization* problem for finding a "best" case and has applications in graph theory  $[14]$  $[14]$  $[14]$ . Experiments could be drawn up to show the benefits of using the *Edgeworth-Pareto Hull* for visualizing the *Pareto Frontier* and comparing the results against typical methods that are done in 2-D or 3-D, such as the methods shown in this report. Further cases for using graph theory with the *Edgeworth-Pareto Hull*, could provide other candidates for the *Pareto Subset* or finding a "best" case. This could be accomplished by using shortest path algorithms such as, Dijkstra's, Kruskal's, Prims or even the knapsack problem [\[10](#page-87-1)].

Future implementation can incorporate K–means for finding different clusters of data inside the datasets used in this study and selecting the cluster that best represents the dataset [[20](#page-88-0)]. Following the same guide lines, as used in this paper, comparisons between the new "best" case and optimal solution could be made to the old ones.

# **CHAPTER 5**

## **Conclusion**

*Pareto Optimization* creates a subset of values that are considered equal, as each individual in the *Pareto Subset* is better than its peers in some way. So choosing a "best" case from the *Pareto Subset* is difficult to do and justify. This report successful produced a way of using an *IDM* for creating the coefficients that would be used to weigh each dimension and its importance to solving a specific task. The coefficients created, were also used in every drawing done with *GLC-L* and played a role in separating out the n-D data with the angles that were used to express each dimension in a dataset.

The visualizations between *PC* and *GLC-L* were shown to be clearer with *GLC-L* on n-D data. *GLC-L* had less clutter, an easily identified "best" case, outliers were made visible and noticing the reduction of data from graph to graph was effortless. Whereas, the use of *PC* wasn't clear in what was removed, when data was visualized and there was a reduction from a full dataset on a class, to the *Pareto Subset* for that class.

The difficulty with viewing the *Pareto Frontier* with typical means, is the problem of having to focus on 2 or 3 objectives at a time, otherwise there may be to many visuals that are produced, and information is lost on the reader, as the reader has to spend more time analyzing visuals they've already gone over. Using *GLC-L* to visualize the *Pareto Frontier* made the ratio for the number of plots needed, go from  $1: c(n-1)$ , where 1 is the one graph drawn using *GLC-L*, *c* is the number of classes, *n* is the number of dimensions and -1 is subtracted from *n*, when comparing all dimensions to the most important dimension.

These results, show that the use of *GLC-L* can visualize multidimensional data better than typical methods, such as *PC*. Using *GLC-L* yields results that display visuals with less clutter than *PC* and is easier to see changes from one graph to the next. Visualizing the *Pareto Frontier* with *GLC-L* allowed n-D data to be viewed in one graph, compared to typical methods that are limited to 2 or 3 objectives at a time and required many more graphs to visualize the same thing. This method details the process of selecting a "best" case, from a group of equals in the *Pareto Subset* and comparing it against an optimal solution and justifying why the "best" case solves the specific task chosen by the *IDM*.

## **References**

- [1] Agrawal, G., Bloebaum, C., Lewis, K., Chugh, K., Huang, C.-H., and Parashar, S. (2004). Intuitive visualization of pareto frontier for multiobjective optimization in n-dimensional performance space. In *10th AIAA/ISSMO multidisciplinary analysis and optimization conference*, page 4434.
- [2] Agrawal, G., Lewis, K., and Bloebaum, C. (2006a). Intuitive visualization of hyperspace pareto frontier. In *44th AIAA Aerospace Sciences Meeting and Exhibit*, page 726.
- [3] Agrawal, G., Parashar, S., and Bloebaum, C. (2006b). Estimation of multi-objective pareto frontier using hyperspace diagonal counting. In *11th AIAA/ISSMO Multidisciplinary Analysis and Optimization Conference*, page 6959.
- [4] Arkeman, Y., Wahanani, N. A., and Kustiyo, A. (2012). Clustering kmeans optimization with multi-objective genetic algorithm. *International Journal of Electrical & Computer Sciences IJECS-IJENS*, 12(05):61–66.
- [5] Bulo, S. R. (2009). *A game-theoretic framework for similarity-based data clustering*. PhD thesis, PhD thesis, University of Venice.
- [6] Calabresi, G. (1991). The pointlessness of pareto: carrying coase further. *Yale Law Journal*, pages 1211–1237.
- [7] CDC. Preventation. 2015. *Diarrhea: Common Illness, Global Killer*.
- [8] Deb, K. and Saxena, D. (2006). Searching for pareto-optimal solutions through dimensionality reduction for certain large-dimensional multiobjective optimization problems. In *Proceedings of the World Congress on Computational Intelligence (WCCI-2006)*, pages 3352–3360.
- [9] Esposito, D. H., Holman, R. C., Haberling, D. L., Tate, J. E., Podewils, L. J., Glass, R. I., and Parashar, U. (2011). Baseline estimates of diarrheaassociated mortality among united states children before rotavirus vaccine introduction. *The Pediatric infectious disease journal*, 30(11):942–947.
- <span id="page-87-1"></span>[10] Guze, S. (2014). Graph theory approach to transportation systems design and optimization. *TransNav: International Journal on Marine Navigation and Safety of Sea Transportation*, 8.
- [11] Henley, S. J., Singh, S. D., King, J., Wilson, R. J., O'Neil, M. E., and Ryerson, A. B. (2015). Invasive cancer incidence and survival–united states, 2012. *MMWR Morb Mortal Wkly Rep*, 64(49):1353–1358.
- [12] Kovalerchuk, B. (2013). Visualization of multidimensional data with collocated paired coordinates and general line coordinates. In *IS&T/SPIE Electronic Imaging*, pages 90170I–90170I. International Society for Optics and Photonics.
- [13] Kovalerchuk, B. and Dovhalets, D. (2017). Constructing interactive visual classification, clustering and dimension reduction models for nd data. In *Informatics*, volume 4, page 23. Multidisciplinary Digital Publishing Institute.
- <span id="page-87-0"></span>[14] Nghe, P., Mulder, B. M., and Tans, S. J. (2016). A graph-based, exact solution to a pareto optimization problem under partial order constraints. *arXiv preprint arXiv:1607.00886*.
- [15] P.T. Hoaia, L. M. and Thanga, T. (2016). Finding the edgeworth-pareto hull and its application to optimization over the ecient set of multiple objective discrete linear programs.
- [16] Santulli, G. et al. (2013). Epidemiology of cardiovascular disease in the 21st century: updated numbers and updated facts. *J Cardiovasc Dis*, 1(1):1– 2.
- [17] Scallan, E., Hoekstra, R. M., Angulo, F. J., Tauxe, R. V., Widdowson, M.-A., Roy, S. L., Jones, J. L., and Griffin, P. M. (2011). Foodborne illness acquired in the united states—major pathogens. *Emerging infectious diseases*, 17(1):7.
- [18] Siderits, M., Tillemans, T. J., and Chakrabarti, A. (2011). *Apoha: Buddhist nominalism and human cognition*. Columbia University Press.
- [19] Situ, B. C. I. (2015). Cancer facts.
- <span id="page-88-0"></span>[20] Taboada, H. A. and Coit, D. W. (2007). Data clustering of solutions for multiple objective system reliability optimization problems. *Quality Technology & Quantitative Management*, 4(2):191–210.
- [21] Vespa, J., Lewis, J. M., and Kreider, R. M. (2013). America's families and living arrangements: 2012. *Current Population Reports*, 20(2013):P570.
- [22] Yang, A. Y., Wright, J., Ma, Y., and Sastry, S. S. (2008). Unsupervised segmentation of natural images via lossy data compression. *Computer Vision and Image Understanding*, 110(2):212–225.